# **SEGUNDA Resolución de Modificaciones a las Reglas Generales de Comercio Exterior para 2019 y sus anexos 1, 1- A, 19 y 22.**

Al margen un sello con el Escudo Nacional, que dice: Estados Unidos Mexicanos.- HACIENDA.- Secretaría de Hacienda y Crédito Público.- Servicio de Administración Tributaria.

Con fundamento en los artículos 16 y 31 de la Ley Orgánica de la Administración Pública Federal; 1o. y 144 de la Ley Aduanera; 33, fracción I, inciso g), del Código Fiscal de la Federación; 14, fracción III, de la Ley del Servicio de Administración Tributaria y 8, primer párrafo del Reglamento Interior del Servicio de Administración Tributaria, el Servicio de Administración Tributaria resuelve expedir la siguiente:

**SEGUNDA RESOLUCIÓN DE MODIFICACIONES A LAS REGLAS GENERALES DE COMERCIO EXTERIOR PARA 2019.**

**Primero.** Se modifica el "Glosario":

**I.** Para derogar el numeral 39 de la fracción II "ACRÓNIMOS".

**II.** Para adicionar el numeral 25 Bis, a la fracción III "DEFINICIONES".

### **Glosario**

# **II. ACRÓNIMOS:**

.................................................................................................................................................................

**39. PECA.** Se deroga.

.................................................................................................................................................................

# **III. DEFINICIONES:**

.................................................................................................................................................................

**25 Bis. Pago Electrónico.** Para efectos de la regla 1.6.2., es el canal de pago que ofrecen las instituciones de crédito autorizadas para el cobro de contribuciones de comercio exterior, por medio del cual se envían y reciben múltiples pagos mediante el uso de la línea de captura de comercio exterior, a través del intercambio de información entre los sistemas electrónicos de los usuarios de comercio exterior y las instituciones de crédito autorizadas para el cobro de contribuciones de comercio exterior.

.................................................................................................................................................................

**Segundo.** Se realizan las siguientes modificaciones a la Resolución que establece las RGCE para 2019, publicada en el DOF el 24 de junio de 2019:

- **A.** Se modifican las siguientes reglas:
	- 1.2.1., segundo párrafo.
	- 1.4.12., fracción XIII.
	- 1.4.13., primer párrafo; fracciones III, primer párrafo, V, primer párrafo, VI, primer párrafo y VIII, tercer párrafo.
	- 1.4.14., primer párrafo.
	- 1.6.2.
	- 1.6.6.
	- 1.6.22., fracciones I, inciso a), y II, primer párrafo.
	- 1.8.3.
	- 2.2.3., segundo párrafo.
	- 3.3.1., quinto párrafo.
	- 3.5.11., fracción VI.
	- 3.5.13., fracción VII.
- 3.7.18., fracción III.
- 3.7.21., primer párrafo, fracción II, tercer párrafo.
- 4.3.21., fracción I, inciso a), primer párrafo.
- 4.5.12., fracción II.
- 4.5.31., fracción XXII, inciso a).
- 4.6.20., fracción I.
- 4.6.23., segundo párrafo, fracción IV.
- 7.2.7., fracción II.

Las modificaciones anteriores quedan como sigue:

**Declaraciones, Avisos y Formatos, instructivos de llenado y trámites oficiales (Anexo 1)**

**1.2.1.** ...........................................................................................................................................

Estarán disponibles en el Portal del SAT en formato electrónico simplificado los siguientes: "Pago de contribuciones federales", "Declaración de Aduana para pasajeros procedentes del extranjero", "Declaración de internación o extracción de cantidades en efectivo y/o documentos por cobrar" y el "Formulario múltiple de pago para comercio exterior".

...........................................................................................................................................

*Ley 6, 16-B, CFF 18, 18-A, 19, 31, Anexo 1*

**Datos que alteran la información estadística**

- **1.4.12.** ...........................................................................................................................................
	- **XIII.** Certificación de pago electrónico.

*Ley 164, 165, 167*

### **Autorización para modificar la designación, ratificación y publicación de patente de agente aduanal por sustitución**

**1.4.13.** En términos del artículo cuarto transitorio del "Decreto por el que se reforman, adicionan y derogan diversas disposiciones de la Ley Aduanera", publicado en el DOF el 9 de diciembre de 2013, y lo establecido en los Resolutivos, Quinto de la Tercera Resolución de Modificaciones a las Reglas de Carácter General en Materia de Comercio Exterior para 2013, publicada en el DOF el 9 de diciembre de 2013 y sus posteriores modificaciones, Décimo cuarto de las Reglas de Carácter General en Materia de Comercio Exterior para 2014, publicadas en el DOF el 29 de agosto de 2014, Décimo segundo de las RGCE para 2015, publicadas en el DOF el 7 de abril de 2015 y sus posteriores modificaciones, Décimo segundo de las RGCE para 2016, publicadas en el DOF el 27 de enero de 2016 y sus posteriores modificaciones y Décimo primero de las RGCE para 2017, publicadas en el DOF el 27 de enero de 2017 y sus posteriores modificaciones; los agentes aduanales que obtuvieron su patente de agente aduanal conforme al Título Séptimo, Sección Primera de la Ley Aduanera vigente hasta el 9 de diciembre de 2013, y que con anterioridad a su entrada en vigor hubieran designado un agente aduanal por sustitución, podrán concluir el proceso de sustitución a más tardar el 20 de mayo de 2020. En este caso, la ACAJA les emitirá el "Acuerdo de otorgamiento de patente de agente aduanal por sustitución", a más tardar el 20 de agosto de 2020, conforme a lo siguiente:

...........................................................................................................................................

**III.** La persona designada y ratificada como aspirante a agente aduanal por sustitución deberá acreditar a más tardar el 1 de marzo de 2019 los exámenes de conocimientos y psicotécnico. Este último constará de dos etapas, la de confiabilidad y la psicológica.

................................................................................................................................

...........................................................................................................................................

**V.** El agente aduanal a sustituir solicitará su retiro voluntario cumpliendo con lo previsto en la ficha de trámite 18/LA, a más tardar el 20 de marzo de 2020.

................................................................................................................................

**VI.** El agente aduanal ratificará su retiro voluntario ante la ACAJA, mediante acta que al efecto se levante, a más tardar el 20 de mayo de 2020, presentando la documentación a que se refiere el Apartado de "Requisitos" de la ficha de trámite 18/LA. La ACAJA notificará la fecha, lugar y hora en la que se llevará a cabo. Tratándose de fallecimiento o incapacidad permanente, sólo se deberá presentar la documentación a que se refiere el Apartado de "Requisitos" de la ficha de trámite 18/LA. Una vez ratificado el retiro voluntario del agente aduanal, la ACAJA emitirá y notificará el "Acuerdo de retiro voluntario".

...........................................................................................................................................

**VIII.** ................................................................................................................................

En el caso de que el interesado hubiera presentado en tiempo y forma la documentación requerida para la publicación en el DOF y en dicho órgano de difusión no se haya efectuado la respectiva publicación, se permitirá continuar el despacho de mercancías al agente aduanal que será sustituido, hasta en tanto se publique el referido Acuerdo, en este caso, aun cuando el "Acuerdo de otorgamiento de Patente de Agente Aduanal por Sustitución" no se encuentre publicado en el DOF, el interesado podrá iniciar los trámites de registro local, oficialización de gafetes, encargo conferido y los demás que requiera realizar ante la autoridad para iniciar operaciones o que establezca el SAT mediante Reglas.

...........................................................................................................................................

*Ley 160, 163-A (vigente hasta el 9 de diciembre de 2013), 164, 165, 166, LFD 19-A, 51-II, RGCE 1.1.5., 1.2.2., 1.4.2., 1.4.4., Anexo 1-A*

### **Otorgamiento de patente de agente aduanal por sustitución**

**1.4.14.** Para efectos de la regla 1.4.13., una vez cumplidos los trámites y requisitos a que se refieren las fracciones I, II y III de la citada regla, los agentes aduanales que cuenten con el oficio emitido por la ACAJA, en el que se reconozca que se han concluido los trámites para la designación de aspirante a agente aduanal por sustitución y que el aspirante ha cumplido con los requisitos exigidos para ser reconocido como tal; podrán presentar escrito libre ante la ACAJA, a más tardar el 20 de mayo de 2020, confirmando la notificación del citado oficio e informando su renuncia expresa a continuar con el trámite previsto en la regla 1.4.13., sin que se requiera presentar las fichas de trámite de retiro voluntario y su ratificación, a que se refieren las fracciones V y VI de la regla 1.4.13.

...........................................................................................................................................

# *Ley 167-E, 167-K, RGCE 1.4.13.*

#### **Forma de pago de contribuciones, aprovechamientos y sus accesorios**

**1.6.2.** Para los efectos de los artículos 83, primero y segundo párrafos, de la Ley, 20 y 21 del CFF, las contribuciones, aprovechamientos, multas y sus accesorios se pagarán por los importadores y exportadores, mediante depósito referenciado (línea de captura), ante las instituciones de crédito autorizadas para el cobro de contribuciones de comercio exterior, a través de los medios de pago que ofrezca la institución de que se trate.

> Para efectos de pago con cheque, éste será personal de la misma institución de crédito autorizada para el cobro de contribuciones al comercio exterior, ante la cual se efectúa el pago de la cuenta del importador, exportador, agente aduanal, agencia aduanal o, en su

caso, de la sociedad creada por los agentes aduanales para facilitar la prestación de sus servicios.

Tratándose de las mercancías listadas en el Sector 9 "Cigarros" del Apartado A, del Anexo 10, o de mercancías cuya fracción arancelaria sea alguna de las señaladas en el Anexo A de la "Resolución por la que se expiden los formatos oficiales de los avisos e informes que deben presentar quienes realicen actividades vulnerables", publicado en el DOF el 30 de agosto de 2013 y se encuentren dentro de la acotación del artículo 17, fracción XIV de la LFPIORPI, para efectos del párrafo anterior, el pago deberá efectuarse únicamente de la cuenta del importador o exportador.

Para efectos del párrafo anterior, en caso de realizar el pago de una cuenta distinta a la del importador o exportador, se deberá dar aviso a la AGACE, de conformidad con la ficha de trámite 126/LA.

Lo dispuesto en el tercer párrafo de la presente regla, no será aplicable a las importaciones temporales efectuadas al amparo de un Programa IMMEX, a las operaciones realizadas en términos de los artículos 61 y 62 de la Ley, así como a las efectuadas por empresas certificadas de conformidad con el artículo 100-A de la Ley y por la industria terminal automotriz o manufacturera de vehículos de autotransporte, y aquéllas en las que no sea necesario estar inscrito en el Padrón de Importadores.

El importador o exportador, su agente aduanal, agencia aduanal o apoderado aduanal, que utilice el servicio de pago electrónico será el responsable de imprimir la certificación bancaria en el campo correspondiente del pedimento o en el documento oficial, así como de verificar que los datos proporcionados mediante archivo electrónico por la institución de crédito autorizada para el cobro de contribuciones al comercio exterior en dicha certificación correspondan con los señalados en el Apéndice 23 "Pago Electrónico" del Anexo 22.

El pago de contribuciones podrá realizarse en efectivo, cuando se trate de:

- **I.** Operaciones que se tramiten mediante pedimentos claves "VF" o "VU" conforme al Apéndice 2 del Anexo 22, siempre que se trate de un solo vehículo en un plazo de 12 meses.
- **II.** Operaciones que se tramiten mediante pedimento clave "L1" conforme al Apéndice 2 del Anexo 22.
- **III.** Operaciones de importación realizadas conforme a la regla 3.5.2., siempre que se trate de un solo vehículo en un plazo de 12 meses y el pedimento de importación definitiva se tramite con las claves que correspondan conforme a los Apéndices 2 y 8 del Anexo 22.

En operaciones de importación a cargo de pasajeros en viajes internacionales, que se efectúen conforme a lo establecido en la regla 3.2.2., el pago de las contribuciones podrá efectuarse mediante terminal punto de venta con tarjeta de crédito o débito.

Para efectos de la presente regla y del artículo 184, fracción XI de la Ley, la consignación de pago del módulo bancario en el pedimento, se entenderá cuando se realice el pago ante las instituciones de crédito autorizadas para el cobro de contribuciones de comercio exterior, a través de los medios de pago que ofrezca la institución de que se trate, generándose el recibo de pago de contribuciones de comercio exterior correspondiente o la certificación con la información del pago electrónico.

*Ley 61, 62, 83, 100-A, 184-I, XI, 185-I, CFF 20, 21, 82, LFPIORPI 17-XIV, RGCE 1.2.1., 1.2.2., 1.6.3., 3.2.2., 3.5.2., Anexo 1, 1-A, 10, 22*

**Pago de diferencias del DTA, contribuciones al comercio exterior y aprovechamientos, con formato múltiple pago**

**1.6.6.** Cuando resulten diferencias de contribuciones, por no haberse cubierto correctamente el DTA mínimo correspondiente, deberá efectuarse el entero de dichas diferencias utilizando el formato electrónico "Formulario múltiple de pago para comercio exterior", así como las diferencias de las demás contribuciones que correspondan conforme a lo establecido en la regla 1.6.2.

> El contribuyente que se encuentre en ejercicio de facultades de comprobación, podrá solicitar la corrección de su situación fiscal, realizando el pago de las contribuciones al comercio exterior o aprovechamientos omitidos, así como multas, recargos y

actualizaciones mediante el formato electrónico "Formulario múltiple de pago para comercio exterior", sin estar obligado al pago del DTA que se cause por la presentación del mismo, siempre y cuando cumpla con lo previsto en la ficha de trámite 127/LA.

En caso de que el contribuyente no presente la información señalada en la ficha de trámite 127/LA, la autoridad aduanera que se encuentre ejerciendo las facultades de comprobación, podrá requerir al contribuyente, otorgándole un plazo de 5 días contados a partir de la notificación del requerimiento para que proporcione la información omitida o no presentada; cuando el contribuyente no proporcione la información requerida en el plazo establecido, se tendrá por no presentada dicha solicitud, por lo que deberá presentarse nuevamente el formato electrónico "Formulario múltiple de pago para comercio exterior", así como la solicitud de corrección fiscal de conformidad con el párrafo anterior, para que la autoridad aduanera vuelva a valorar la información presentada.

Una vez presentada la solicitud y que se hayan cumplido todos los requisitos para tales efectos, o en el caso de existir algún requerimiento, éste se deberá cumplir con la información requerida, el contribuyente contará con un plazo de 10 días a partir de que la autoridad tenga por presentada la solicitud, para realizar ante la institución de crédito autorizada para el cobro de contribuciones al comercio exterior el pago de las contribuciones al comercio exterior o aprovechamientos omitidos, así como multas, recargos y actualizaciones mediante el formato electrónico "Formulario múltiple de pago para comercio exterior".

*Ley 144-II, XV, LFD 49, RGCE 1.2.1., 1.2.2., 1.6.2., Anexo 1, 1-A*

#### **Oficinas autorizadas para pago de contribuciones y cuotas compensatorias**

**1.6.22.** ...........................................................................................................................................

- **I.** ................................................................................................................................
	- **a)** Ante las instituciones de crédito autorizadas para el cobro de contribuciones al comercio exterior, conforme a lo establecido en la regla 1.6.2., cuando dichas contribuciones y, en su caso, cuotas compensatorias, se paguen antes de que se active el mecanismo de selección automatizado, así como cuando se trate de rectificaciones.

................................................................................................................................

**II.** Tratándose de operaciones en las que se destinen las mercancías al régimen de depósito fiscal, los almacenes generales de depósito autorizados enterarán las contribuciones y, en su caso, las cuotas compensatorias señaladas en la fracción anterior, al día siguiente al que reciban el pago, conforme a lo establecido en la regla 1.6.2., a través de las instituciones de crédito autorizadas para el cobro de contribuciones al comercio exterior, señaladas en el inciso a) de la fracción anterior, en cuya circunscripción territorial se encuentre el domicilio del almacén general de depósito o de la bodega habilitada que tiene almacenada la mercancía, presentando cada uno de los pedimentos de extracción de mercancías, con los cheques, las autorizaciones del cargo a cuenta u otros medios de pago que le hubiera proporcionado el contribuyente, así como los demás documentos que, en su caso, se requieran.

### *Ley 83, 120, CFF 21, Reglamento del CFF 14, RGCE 1.6.2.*

**Pago del aprovechamiento de los autorizados para prestar los servicios de prevalidación electrónica**

................................................................................................................................

**1.8.3.** Para los efectos del artículo 16-A, último párrafo de la Ley, el pago por la prevalidación electrónica de cada pedimento que, previo al inicio del despacho aduanero, deberán realizar quienes introduzcan o extraigan mercancías del territorio nacional, será de \$260.00.

El pago por concepto de prevalidación electrónica de datos, a que se refiere el artículo 16-A, penúltimo y último párrafos de la Ley, deberá cubrirse a través de las instituciones de crédito autorizadas para el cobro de contribuciones de comercio exterior, por cada pedimento prevalidado y que posteriormente se presente ante la autoridad aduanera para su despacho. La distribución y entero del monto se realizará de conformidad con lo siguiente:

- **I.** La cantidad de \$240.00, en términos de la Ley y el Anexo 2 que corresponde al aprovechamiento a cargo del particular autorizado conforme al primer párrafo del artículo 16-A de la Ley, conjuntamente con el IVA que le corresponda, se pagará en términos de la regla 1.6.2., y será transferido por la institución de crédito autorizada para el cobro de contribuciones al comercio exterior, al fideicomiso público a que se refiere el artículo 16-A de la Ley, a través de la TESOFE. Para ello, se deberán asentar por separado los montos correspondientes al aprovechamiento y al IVA en el bloque denominado "cuadro de liquidación", al tramitar el pedimento respectivo.
- **II.** La cantidad de \$20.00, conjuntamente con el IVA que le corresponda, será la que reciban las personas autorizadas para prestar el servicio a que se refiere la presente regla.

El aprovechamiento a que se refiere el artículo 16-A de la Ley, no se pagará tratándose de pedimentos que se tramiten con las siguientes claves de pedimento del Apéndice 2 del Anexo 22, "GC", "R1", cuando por el pedimento objeto de rectificación se hubiese pagado dicho aprovechamiento; "L1", "E1", "E2", "G1", "C3", "K2", "F3", "V3", "E3", "E4", "G2", "K3", "G6", "G7", "M3", "M4", "J4" y "T3", así como por las rectificaciones que se efectúen a los mismos, siempre que no se rectifique la clave para sustituirla por una clave sujeta al pago del aprovechamiento. En estos casos, tampoco se pagará el servicio de prevalidación.

Lo dispuesto en el párrafo anterior, también será aplicable tratándose de rectificaciones de pedimentos que se hubieran tramitado con las claves de pedimento "AA", "A7", "A8", "A9", "H4", "H5", "H6" y "H7" del Apéndice 2 del Anexo 22, derogadas en la Primera Resolución de Modificaciones a las Reglas de Carácter General en Materia de Comercio Exterior para 2007, publicadas en el DOF el 27 de junio de 2007.

*Ley 16-A, RGCE 1.8.1., Anexo 2, 22*

### **Procedimiento para la entrega de mercancías en recintos fiscalizados**

**2.2.3. ...........................................................................................................................................**

Se considerará que cumplen con la obligación de verificar la autenticidad de los datos asentados en los pedimentos presentados para el retiro de las mercancías, cuando efectúen la comparación de los datos contenidos en la impresión de la "Forma Simplificada del Pedimento", con los datos del pedimento que aparece en el sistema de verificación electrónica, en el que aparezca la información del pago o el cumplimiento, lo cual se podrá verificar a través de la lectura del código de barras bidimensional QR (Quick Response Code), respecto de las contribuciones y cuotas compensatorias determinadas o pagadas en dichos pedimentos, y conserven de manera electrónica el pedimento consultado en el sistema. Tratándose de operaciones realizadas al amparo de pedimentos consolidados, se deberá verificar electrónicamente que el número de pedimento señalado en la impresión del "Formato de Aviso Consolidado", con la cual pretendan retirar las mercancías, se encuentre abierto en el sistema como previo de consolidado, que los datos coincidan, y conserven de manera electrónica el previo de consolidado, consultado en el sistema.

...........................................................................................................................................

*Ley 15, 26-III, VII, VIII, 52, 53-VII, 186-VII, XIV, RGCE 1.2.1., 1.6.2., 2.3.8., Anexo 1*

### **Importación de bienes de seguridad nacional**

**3.3.1.** ...........................................................................................................................................

Despachadas las mercancías, se efectuará la entrega a los funcionarios autorizados en la resolución para recibirlas, mediante constancia de hechos que al efecto emita la aduana, previo pago a través del formato electrónico "Formulario múltiple de pago para comercio exterior", conforme a lo establecido en la regla 1.6.2., de las contribuciones que correspondan, en su caso, y de los gastos de manejo de las mercancías y los que se hubieran derivado del almacenaje de las mismas, los cuales correrán a cargo de la instancia solicitante o la AGA.

...........................................................................................................................................

*Ley 36, 61-I, 117, RGCE 1.2.1., 1.6.2., Anexo 1*

**Acuerdo automotriz para garantizar contribuciones en importación definitiva de vehículos usados**

**3.5.11.** ...........................................................................................................................................

**VI.** En estos casos, el pago de las contribuciones deberá realizarse conforme a lo establecido en la regla 1.6.2.

...........................................................................................................................................

*Ley 2-XVIII, 43, 95, 96, Acuerdo por el que se establece el Programa para que los Gobiernos Locales Garanticen Contribuciones en la Importación Definitiva de Vehículos Automotores Usados destinados a permanecer en la Franja y Región Fronteriza Norte 3, RGCE 1.6.2., 1.9.18., 3.1.31., 3.5.1., Anexo 22*

**Importación definitiva de vehículos usados de conformidad con el artículo Cuarto del "Acuerdo por el que se establece el Programa para que los Gobiernos Locales Garanticen Contribuciones en la Importación Definitiva de Vehículos Automotores Usados destinados a permanecer en la Franja y Región Fronteriza Norte"**

**3.5.13.** ...........................................................................................................................................

**VII.** En estos casos, el pago de las contribuciones deberá realizarse conforme a lo establecido en la regla 1.6.2.

...........................................................................................................................................

*Ley 2-XVIII, 146, Acuerdo por el que se establece el Programa para que los Gobiernos Locales Garanticen Contribuciones en la Importación Definitiva de Vehículos Automotores Usados destinados a permanecer en la Franja y Región Fronteriza Norte 4, RGCE 1.6.2., 1.8.1., 3.5.1., Anexo 22*

### **Acta de inicio de PAMA por irregularidades en Recintos Fiscales**

**3.7.18.** ...........................................................................................................................................

**III.** El documento aduanero se presente sin el recibo de pago de contribuciones de comercio exterior correspondiente o, en su caso, la certificación con la información del pago electrónico, de la institución de crédito autorizada para el cobro de contribuciones de comercio exterior, o bien, sin la firma autógrafa, e.firma, o sin el sello digital, en su caso. En este caso corresponde la multa a que se refiere el artículo 185, fracción X de la Ley, por incurrir en la infracción prevista en el artículo 184, fracción XI de la Ley.

...........................................................................................................................................

*Ley 14, 46, 89, 144-II, VIII, IX, XVI, 150, 152, 153-A, 176-X, 178-IX, 180, 180-A, 181, 184-I, III, VI, VII, XI, 185-I, II, V, VI, X, 190-IV, 191-III, 192-I, II, 193-I, II, Reglamento 200, RGCE 1.6.2., 2.4.11., Anexo 22*

#### **Atenuantes en infracciones mayores**

**3.7.21.** ...........................................................................................................................................

**II.** ................................................................................................................................

No se considerará que se comete esta infracción cuando la discrepancia en alguno de los datos señalados en el Apéndice 23 "Pago Electrónico" del Anexo 22, derive de errores en la información transmitida por la institución de crédito autorizada para el cobro de contribuciones de comercio exterior, siempre que dentro de un plazo de 15 días contados a partir del día siguiente al levantamiento del acta correspondiente, se proporcione a la autoridad aduanera y a la ACAJA, copia del escrito que emita la institución de crédito autorizada para el cobro de contribuciones al comercio exterior, responsabilizándose del error transmitido.

*Ley 35, 36-A-I, II, 43, 46, 56-I, 60, 61, 62, 89, 144-C, 150, 152, 153, 155, 184-I, III, IV, XIII, 185-I, II, III, XII, CFF 17-A, 21, 42, "Acuerdo por el que se modifica el diverso por el que se dan a conocer las notas explicativas a que se refiere el artículo 39 del Anexo III de la Decisión 2/2000 del Consejo Conjunto México-Comunidad Europea" Decreto IMMEX 11, RGCE 1.2.2., 1.4.8., 1.6.2., 1.9.18., 1.9.19., 3.5.5., 3.5.6., 4.5.30., Anexo 22*

...........................................................................................................................................

#### **Procedimiento para la transferencia de mercancías temporales**

**4.3.21.** ...........................................................................................................................................

**I.** ................................................................................................................................

**a)** Transmitir al SAAI y pagar conforme a lo establecido en la regla 1.6.2. el pedimento de importación temporal, de introducción a depósito fiscal o a recinto fiscalizado estratégico el día en que se efectúe la transferencia de las mercancías, a nombre de la empresa que las recibe; y el pedimento que ampare el retorno, deberá transmitirse al SAAI y pagarse conforme a lo establecido en la regla 1.6.2., a más tardar al día siguiente a aquél en que las mercancías se hubieren transferido, a nombre de la empresa que las transfiera, utilizando la clave que corresponda conforme a lo señalado en el Apéndice 2 del Anexo 22.

................................................................................................................................

...........................................................................................................................................

*Ley 105, 108, 112, 185-I, Decreto IMMEX 8, Reglamento 166, RGCE 1.6.2., 1.6.8., 1.6.10., 1.9.18., 1.9.19., 2.5.2., 5.2.6., 7.1.2., 7.1.3., 7.1.4., 7.4.1., Anexo 22, 24*

### **Retorno al extranjero de mercancías en depósito fiscal**

**4.5.12.** ...........................................................................................................................................

- **II.** El pedimento de extracción se presentará ante las instituciones de crédito autorizadas para el cobro de contribuciones al comercio exterior, a que se refiere la regla 1.6.2., para los efectos del pago del DTA debiendo presentarse al mecanismo de selección automatizado, sólo para registrar la fecha de inicio y el plazo del tránsito, sin que se requiera la presentación física de las mercancías.
- ...........................................................................................................................................

### **Beneficios para la industria automotriz**

la última remesa.

*Ley 120-III, RGCE 1.6.2., Anexo 22* **4.5.31.** ........................................................................................................................................... **XXII.** ................................................................................................................................ **a)** Transmitir al SAAI y pagar conforme a lo establecido en la regla 1.6.2., los pedimentos de introducción y extracción de depósito fiscal en forma mensual. El pedimento mensual podrá abrirse y cerrarse cualquier día del mes calendario, o bien abrirse dentro de los 3 últimos días del mes de que se trate, para amparar las operaciones que correspondan al mes inmediato posterior, utilizando la clave que corresponda conforme a lo señalado en el Apéndice 2 del Anexo 22. La validación y el pago del pedimento deberán llevarse a cabo dentro de los 5 días siguientes al cierre de las operaciones globales tramitadas durante el mes. En este caso se deberá declarar el tipo de cambio de la fecha

................................................................................................................................

de cierre de la operación y como fecha de entrada de la mercancía, la fecha de

........................................................................................................................................... *Ley 36, 36-A-II, 56, 59-III, 106-III, 116-II, 146-I, 151, Ley del ISR 34, 35, CFF 29-A, 69, 69-B, Resolución de la Decisión y de la Resolución del TLCAELC 3.1., Reglamento 42, 138-IV, 157, Reglamento de la Ley del ISR 107, 108, RGCE 1.1.7., 1.2.1., 1.2.2., 1.3.2., 1.5.1., 1.6.2, 1.6.15., 1.7.6., 1.9.12., 1.9.18., 2.1.2., 2.4.1., 2.4.2., 2.5.1., 3.1.14., 3.1.18., 3.1.38., 3.1.39., 4.3.17., 4.5.30., 7.1.4.,. Anexo 1, 1-A, 10, 21, 22, RMF 2.7.1.9.*

### **Obligaciones en tránsitos internacionales (Anexo 16)**

**4.6.20.** ...........................................................................................................................................

**I.** Presentar la impresión del pedimento que ampare el tránsito internacional de las mercancías ante la institución de crédito autorizada para el cobro de contribuciones de comercio exterior, cuando existan contribuciones a pagar conforme a lo establecido en la regla 1.6.2. y activar el mecanismo de selección automatizado conforme a la regla 4.6.10., fracción II, tanto en la aduana de entrada como en la de salida, donde se cerrará el tránsito.

...........................................................................................................................................

*Ley 43, 53-II, 130, 131-lll, 133-II, Reglamento 189, RGCE 1.6.2., 3.2.7., 4.6.10. Anexo 15, 16*

### **Tránsitos desde Ensenada o Guaymas a EUA (Anexo 11)**

```
4.6.23. ...........................................................................................................................................
```
**IV.** El agente aduanal, la agencia aduanal o la persona física o moral presentará la impresión del pedimento que ampare el tránsito internacional de las mercancías ante la institución de crédito autorizada para el cobro de contribuciones de comercio exterior, cuando existan contribuciones a pagar conforme a lo establecido en la regla 1.6.2. y activará el mecanismo de selección automatizado tanto en la aduana de entrada como en la aduana de salida.

...........................................................................................................................................

Ley 130, 131, RGCE 1.6.2., 4.6.11., 4.6.20., 4.6.21., "Acuerdo de Concertación para el *Desarrollo de Corredores Multimodales", Anexo 11, 17, 22*

**Destino de las mercancías importadas por empresas con Registro en el Esquema de Certificación de Empresas en la modalidad IVA e IEPS, expirado o cancelado**

**7.2.7.** ...........................................................................................................................................

**II.** Realizar el pago del impuesto señalado en la fracción anterior mediante el formato electrónico "Formulario múltiple de pago para comercio exterior", conforme a lo establecido en la regla 1.6.2.

*Ley del IVA 28-A, Ley del IEPS 15-A, RGCE 1.2.1., 1.6.2., 2.5.2., 7.2.1., 7.2.3., 7.2.4., Anexo 1, 31*

...........................................................................................................................................

**Tercero.** Se modifica el Anexo 1 "Formatos de Comercio Exterior":

- **I.** Para modificar el Apartado D "Declaraciones":
	- **a)** Para derogar el formato D7 "Formulario múltiple de pago para comercio exterior".
	- **b)** Para adicionar el formato electrónico D11 "Formulario múltiple de pago para comercio exterior".
- **II.** Para modificar el Apartado G "Pedimentos y anexos":
	- **a)** Para modificar el formato G1 "Pedimento".
	- **b)** Para modificar el formato G5 "Formato para la Impresión Simplificada del Pedimento".

**Cuarto.** Se modifica el Anexo 1-A "Trámites de Comercio Exterior":

- **I.** Para adicionar la ficha de trámite 126/LA "Instructivo de trámite para dar aviso que las cuentas de quienes realicen actividades vulnerables se encuentran registradas ante la autoridad aduanera (Regla 1.6.2., tercer párrafo)".
- **II.** Para adicionar la ficha de trámite 127/LA "Instructivo de trámite para solicitar la corrección de la situación fiscal por la omisión de pago de contribuciones o aprovechamientos al comercio exterior, durante el ejercicio de facultades de comprobación (Regla 1.6.6., segundo párrafo)".

**Quinto.** Se modifica el Anexo 19 "Datos para efectos del artículo 184, fracción III de la Ley":

- **I.** Para derogar el numeral 26.
- **II.** Para adicionar el numeral 27.
- **III.** Para adicionar el numeral 28.

**Sexto.** Se modifica el Anexo 22 "Instructivo para el llenado del Pedimento":

- **I.** Para modificar el Apartado "ENCABEZADO PRINCIPAL DEL PEDIMENTO":
	- **a)** Para modificar el numeral 38.
	- **b)** Para adicionar el numeral 39.
	- **c)** Para adicionar el numeral 40.
- **II.** Para modificar la denominación del Apartado "DOCUMENTOS QUE AMPARAN LAS FORMAS DE PAGO: FIANZA, CARGO A PARTIDA PRESUPUESTAL AL GOBIERNO FEDERAL, CERTIFICADOS ESPECIALES DE TESORERIA PÚBLICO Y PRIVADO, DECLARACIÓN PARA MOVIMIENTO EN CUENTA ADUANERA", para quedar como "DOCUMENTOS QUE AMPARAN LAS FORMAS DE PAGO DISTINTAS A EFECTIVO: FIANZA, CONSTANCIA DE CUENTA ADUANERA, CONSTANCIA DE CUENTA ADUANERA DE GARANTÍA, CARGO A PARTIDA PRESUPUESTAL AL GOBIERNO FEDERAL (CUENTA POR LIQUIDAR CERTIFICADA), AVISO DE COMPENSACIÓN, DECLARACIÓN PARA MOVIMIENTO EN CUENTA ADUANERA, OFICIOS DE AUTORIZACIÓN EMITIDOS POR AUTORIDAD COMPETENTE".
- **III.** Para modificar el quinto y sexto párrafos, del Apartado "DISTRIBUCIÓN DE COPIAS".
- **IV.** Para adicionar la Clave "AP" al Apéndice 8 "IDENTIFICADORES".
- **V.** Para modificar el Apéndice 12 "CONTRIBUCIONES, CUOTAS COMPENSATORIAS, GRAVÁMENES Y DERECHOS":
	- **a)** Para derogar la Clave 5.
	- **b)** Para derogar la Clave 14.
	- **c)** Para derogar la Clave 18.
	- **d)** Para derogar la Clave 19.
	- **e)** Para derogar la Clave 21.
	- **f)** Para adicionar la Clave 22.
	- **g)** Para adicionar la Clave 23.
	- **h)** Para adicionar la Clave 24.
	- **i)** Para adicionar la Clave 25.
	- **j)** Para adicionar la Clave 26.
	- **k)** Para adicionar la Clave 27.
	- **l)** Para adicionar la Clave 28.
	- **m)** Para adicionar la Clave 29.
	- **n)** Para adicionar la Clave 30.
	- **o)** Para adicionar la Clave 31.
	- **p)** Para adicionar la Clave 32.
	- **q)** Para adicionar la Clave 33.
- **r)** Para adicionar la Clave 34.
- **s)** Para adicionar la Clave 35.
- **VI.** Para derogar las Claves 10, 11 y 20 del Apéndice 13 "FORMAS DE PAGO".
- **VII.** Para derogar el Apéndice 20 "CERTIFICACIÓN DE PAGO ELECTRÓNICO CENTRALIZADO ADUANERO".
- **VIII.** Para adicionar el Apéndice 23 "PAGO ELECTRÓNICO".

**Séptimo.** Se modifica la fracción III, del Primer transitorio de las RGCE para 2019, publicadas en el DOF el 24 de junio de 2019, en relación con el Resolutivo Octavo de la Primera Resolución de modificaciones a las RGCE para 2019, publicada en el DOF el 3 de octubre de 2019, para quedar como sigue:

**"III.** Las reglas 1.5.1., 4.5.31., fracción XVIII y 7.3.1., rubro A, fracción VI, entrarán en vigor una vez que se dé a conocer el formato denominado "Manifestación de Valor" para 2020, en el Portal del SAT a través de la Ventanilla Digital, el cual será exigible 30 días posteriores a su publicación, en tanto, las personas que introduzcan mercancía a territorio nacional deberán cumplir con la presentación de la manifestación de valor de conformidad con lo dispuesto en las reglas 1.5.1., 4.5.31., fracción XVIII y 7.3.1., rubro A, fracción VI de las RGCE para 2018 publicadas en el DOF el 18 de diciembre de 2017, según corresponda; así como con los formatos E2 y E3 del Apartado E de su Anexo 1, publicado en el DOF el 21 de diciembre de 2017".

**Octavo.** Se modifica el Sexto transitorio de las RGCE para 2019, publicadas en el DOF el 24 de junio de 2019, en relación con el Resolutivo Noveno de la Primera Resolución de modificaciones a las RGCE para 2019, publicada en el DOF el 3 de octubre de 2019, para quedar como sigue:

**"Sexto.** Los elementos que el importador debe proporcionar anexos a la manifestación de valor, de conformidad con el artículo 81 del Reglamento, serán exigibles 30 días posteriores a que se dé a conocer el formato denominado "Manifestación de Valor" para 2020, en el Portal del SAT a través de la Ventanilla Digital."

**Noveno.** Para modificar el Transitorio Décimo primero de las RGCE 2019:

**"Décimo primero.** Tratándose de personas morales cuya certificación en materia de IVA e IEPS, en cualquiera de sus modalidades, haya sido cancelada o haya expirado su vigencia, tendrán un plazo de 60 días naturales, contados a partir del día siguiente de la terminación de la vigencia o de la notificación del oficio de cancelación de la citada certificación, para destinar las mercancías a cualquiera de los supuestos previstos en el numeral 3, del Anexo 31.

En el mismo plazo a que hace referencia el párrafo anterior, las personas morales cuya certificación en materia de IVA e IEPS, haya expirado su vigencia o haya sido cancelado, deberán transmitir los informes de descargo a que hace referencia la regla 5.2.15., fracción XI, vigente hasta el 20 de junio de 2016.

Para los casos en que no se destinen las mercancías a cualquiera de los supuestos previstos en el numeral 3, del Anexo 31, en el plazo de 60 días a que se refiere el párrafo anterior y la certificación en materia de IVA e IEPS, hubiera expirado o se hubiera cancelado, el crédito fiscal otorgado en los artículos 28-A de la Ley del IVA y 15-A de la Ley del IEPS, no será aplicable debido a que no se cumple con los requisitos establecidos para tal efecto y, por lo tanto, estarán obligados a realizar el pago del IVA y en su caso del IEPS de conformidad con lo siguiente:

- **I.** Los montos del IVA y en su caso del IEPS causados, se deberán actualizar desde la presentación de los pedimentos de las mercancías que fueron sujetas al crédito fiscal y hasta el pago de las mismas.
- **II.** Realizar el pago del impuesto señalado en la fracción anterior mediante el formato electrónico "Formulario múltiple de pago para comercio exterior", conforme a lo establecido en la regla 1.6.2.

Para efectos del presente Artículo Transitorio, el contribuyente deberá presentar a la AGACE el formato electrónico "Formulario múltiple de pago para comercio exterior", conforme a lo establecido en la regla 1.6.2., acompañado de un dispositivo de almacenamiento para cualquier equipo electrónico, que contenga en una hoja de cálculo, en archivo terminación .xls o .xlsx, la relación de pedimentos, mercancías y valor sobre los cuales se determinó y efectúo el pago correspondiente."

# **Transitorio**

**Único.** La presente Resolución entrará en vigor el 25 de noviembre de 2019, con excepción de lo dispuesto en el Resolutivo Sexto, fracción V, incisos a), f), h), i), j), k), l), m), n), o), p), q), r) y s), entrará en vigor el 1 de enero de 2020.

#### Atentamente,

Ciudad de México, a 20 de noviembre de 2019.- La Jefa del Servicio de Administración Tributaria, **Ana Margarita Ríos Farjat**.- Rúbrica.

### **ANEXO 1 DE LAS REGLAS GENERALES DE COMERCIO EXTERIOR PARA 2019**

#### **Formatos de Comercio Exterior**

#### **Contenido**

- .................................................................................................................................................................
- **D. Declaraciones.**
- ................................................................................................................................................................. **G. Pedimentos y Anexos.**

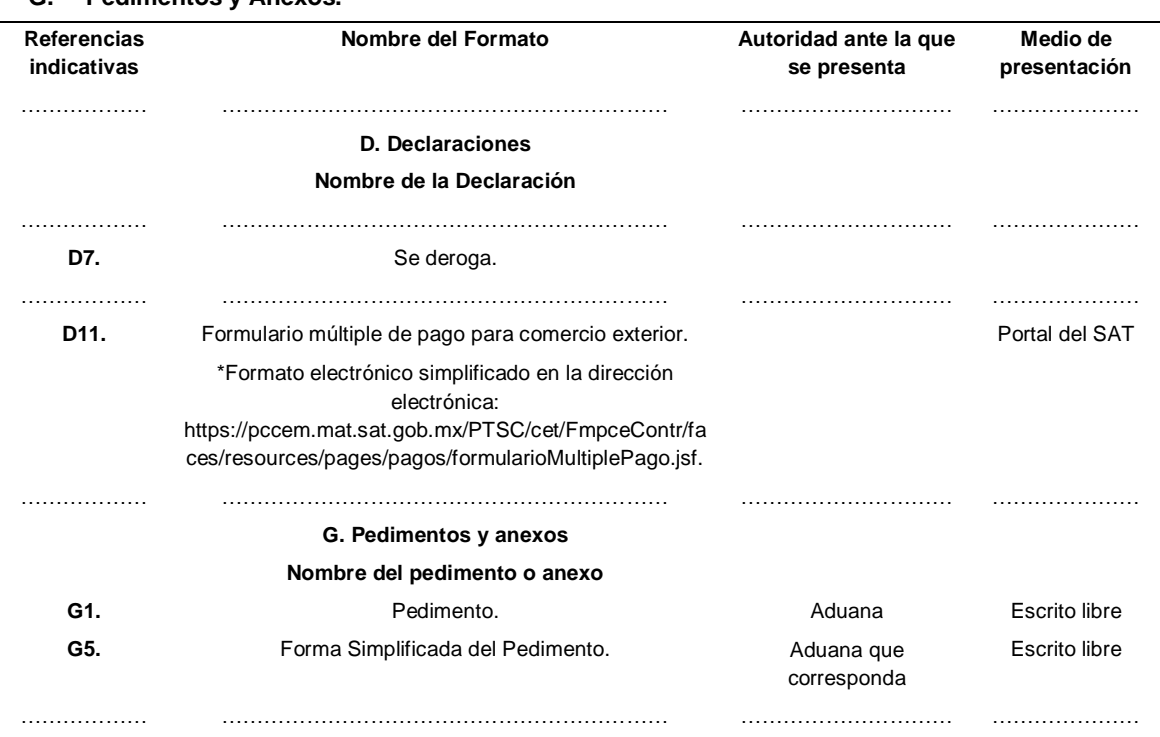

### **G1.**

#### **Pedimento.**

El formato de pedimento, es un formato dinámico conformado por bloques, en el cual únicamente se deberán imprimir los bloques correspondientes a la información que deba ser declarada.

Este formato deberá presentarse en un ejemplar destinado al importador o exportador, tratándose de las operaciones previstas en las reglas 2.5.1., tratándose de vehículos usados, remolques y semirremolques; 2.5.2., tratándose de vehículos usados, remolques y semirremolques; 3.1.21., segundo párrafo, fracción II, 3.5.1., fracción II, 3.5.4., 3.5.5., 3.5.6., 3.5.8., y 3.5.11., así como las de vehículos realizadas al amparo de una franquicia diplomática, de conformidad con el artículo 62, fracción I de la Ley.

A continuación, se presentan los diferentes bloques que pueden conformar un pedimento, citando la obligatoriedad de los mismos y la forma en que deberán ser impresos.

Cuando en un campo determinado, el espacio especificado no sea suficiente, éste se podrá ampliar agregando tantos renglones en el apartado como se requieran.

La impresión deberá realizarse de preferencia en láser en papel tamaño carta y los tamaños de letra serán como se indica a continuación:

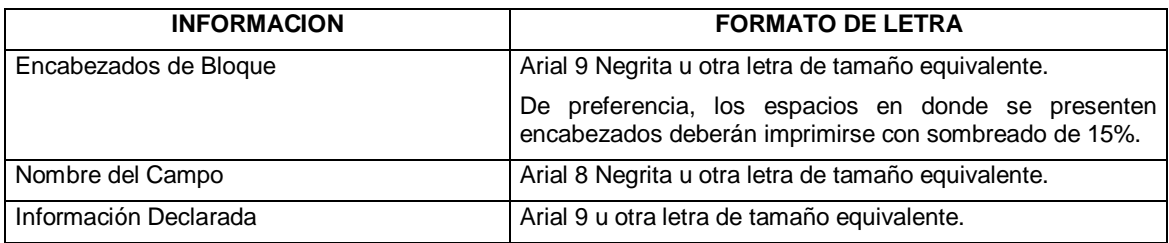

El formato de impresión para todas las fechas será:

DD/MM/AAAA Donde

- DD Es el día a dos posiciones. Dependiendo del mes que se trate, puede ser de 01 a 31.
- MM Es el número de mes (01 a 12).
- AAAA Es el año a cuatro posiciones.

# **ENCABEZADO PRINCIPAL DEL PEDIMENTO**

El encabezado principal deberá asentarse en la primera página de todo pedimento. La parte derecha del encabezado deberá utilizarse para la certificación de la selección automatizada.

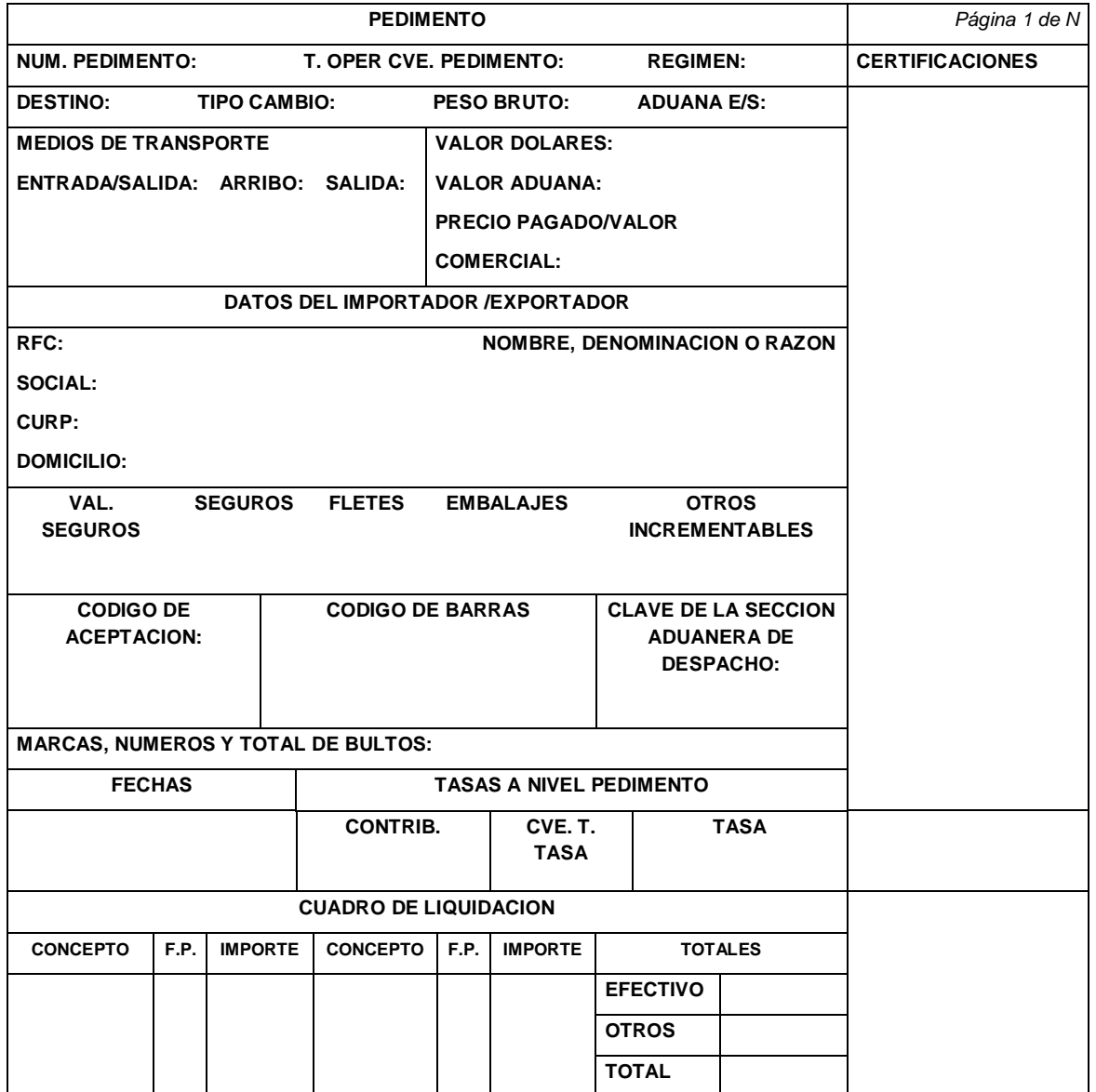

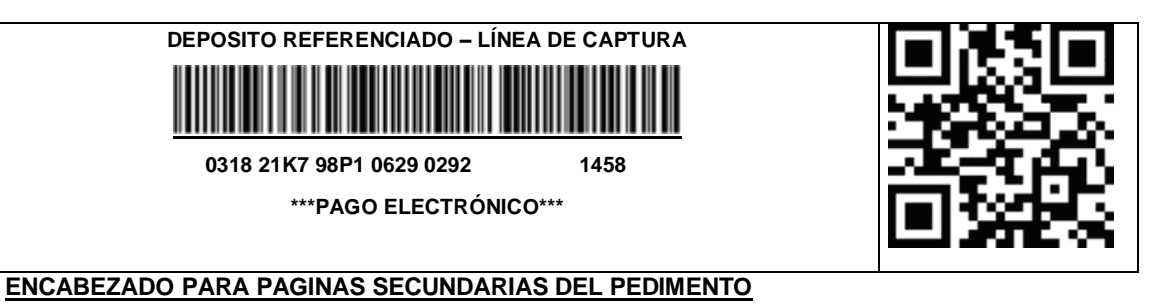

El encabezado de las páginas 2 a la última página es el que se presenta a continuación.

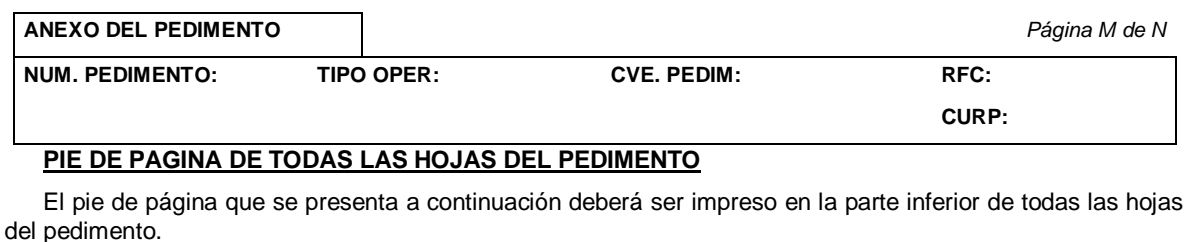

En todos los tantos deberán aparecer el RFC, CURP y nombre del agente aduanal, apoderado aduanal o apoderado de almacén.

Cuando el pedimento lleve la e.firma del mandatario, deberán aparecer su RFC y nombre después de los del agente aduanal.

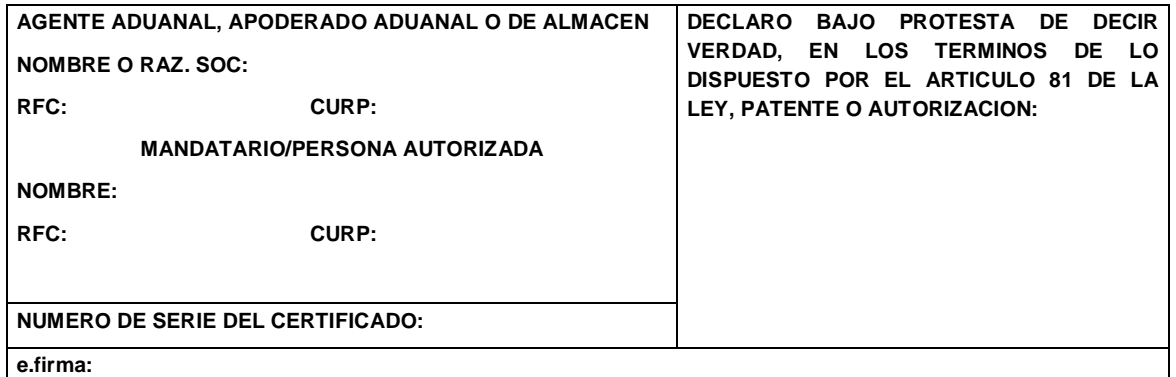

El pago de las contribuciones puede realizarse mediante el servicio de pago electrónico, conforme a lo establecido en la regla 1.6.2., con la posibilidad de que la cuenta bancaria de la persona que contrate los servicios sea afectada directamente por el Banco. El agente aduanal o apoderado aduanal que utilice el servicio de pago electrónico, deberá imprimir la certificación bancaria en el campo correspondiente del pedimento o en el documento oficial, conforme al Apéndice 23 "Pago Electrónico" del Anexo 22.

El Importador-Exportador podrá solicitar la certificación de la información transmitida al SAAI por el agente aduanal o apoderado aduanal en el momento de la elaboración del pedimento en la ACIA.

**NOTA:** Cuando el pedimento lleve la e.firma del agente aduanal, no se deberán imprimir los datos del mandatario; tratándose de la leyenda de pago electrónico, ésta se deberá imprimir en el Pie de Página del pedimento, únicamente en la primera hoja.

### **FIN DEL PEDIMENTO**

Con el fin de identificar la conclusión de la impresión del pedimento, en la última página, se deberá imprimir la siguiente leyenda, inmediatamente después del último bloque de información que se haya impreso.

**\*\*\*\*\*\*\*\*\*\*FIN DE PEDIMENTO \*\*\*\*\*\*NUM. TOTAL DE PARTIDAS: \*\*\*\*\*\*CLAVE PREVALIDADOR: \*\*\*\*\*\*\*\*\*\***

### **ENCABEZADO DE DATOS DEL PROVEEDOR O COMPRADOR**

Se deberán imprimir los números de acuse de valor generados con la transmisión a que se refiere el artículo 59-A de la Ley y la regla 1.9.18., que contiene la información de los CFDI o documentos equivalentes que expresen el valor de las mercancías que ampara el pedimento.

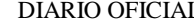

Viernes 22 de noviembre de 2019

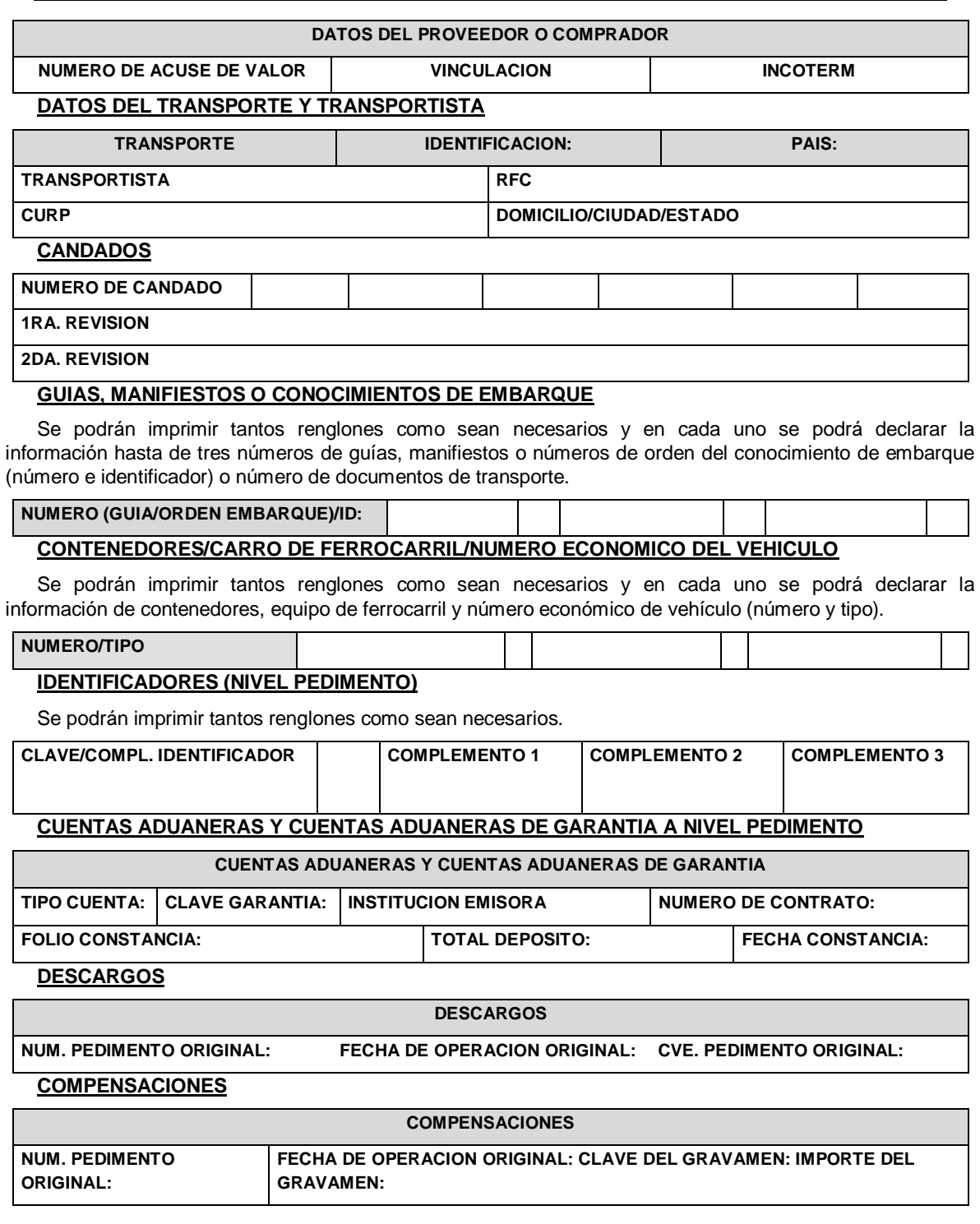

# **DOCUMENTOS QUE AMPARAN LAS FORMAS DE PAGO: FIANZA, CARGO A PARTIDA PRESUPUESTAL GOBIERNO FEDERAL, CERTIFICADOS ESPECIALES DE TESORERIA PUBLICO Y PRIVADO.**

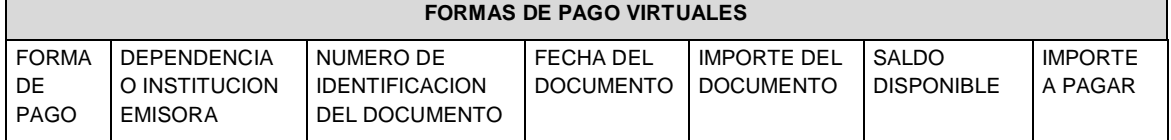

Se podrán imprimir tantos renglones como sean necesarios y en cada uno se podrá declarar la información de un documento que ampare alguna de las formas de pago citadas.

### **OBSERVACIONES**

El bloque correspondiente a observaciones deberá ser impreso cuando se haya enviado electrónicamente esta información, por considerar el agente aduanal, apoderado aduanal o de almacén conveniente manifestar alguna observación relacionada con el pedimento.

### **OBSERVACIONES**

### **ENCABEZADO DE PARTIDAS**

# **PARTIDAS**

En la primera página que se imprima información de las partidas que ampara el pedimento, así como en las páginas subsecuentes que contengan información de partidas, se deberá imprimir el siguiente encabezado, ya sea inmediatamente después de los bloques de información general del pedimento o inmediatamente después del encabezado de las páginas subsecuentes.

Para cada una de las partidas del pedimento se deberán declarar los datos que a continuación se mencionan, conforme a la posición en que se encuentran en este encabezado.

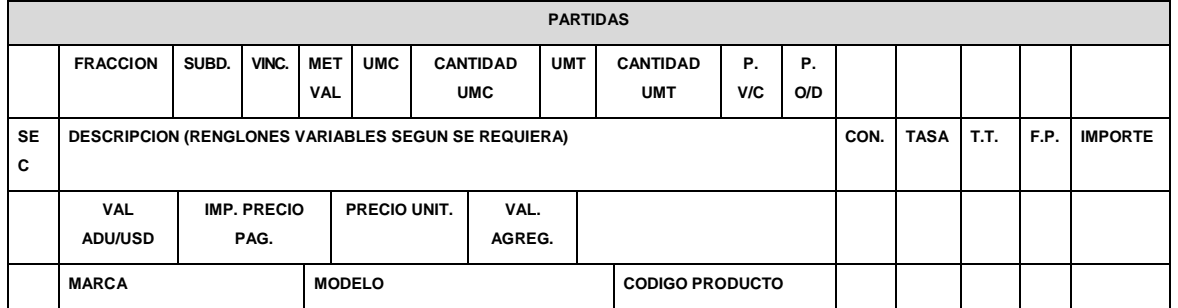

**NOTAS:** El renglón correspondiente a "Marca", "Modelo" y "Código del Producto" únicamente tendrá que ser impreso cuando esta información haya sido transmitida electrónicamente.

# **MERCANCIAS**

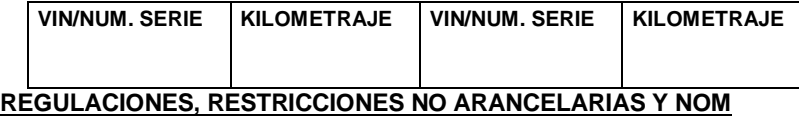

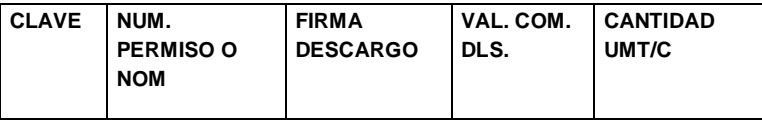

### **IDENTIFICADORES (NIVEL PARTIDA)**

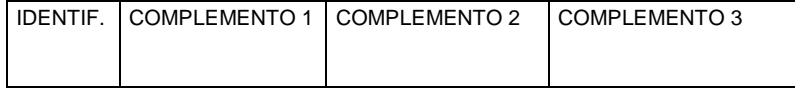

# **CUENTAS ADUANERAS DE GARANTIA A NIVEL PARTIDA**

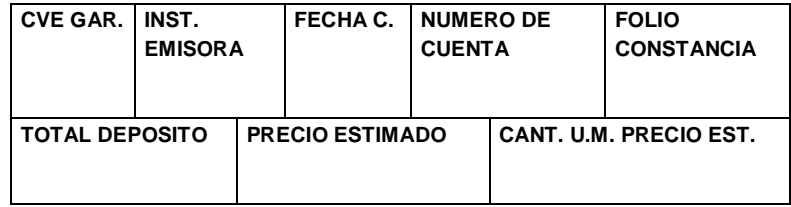

**DETERMINACION Y/O PAGO DE CONTRIBUCIONES POR APLICACION DEL ART. 303 TLCAN A NIVEL PARTIDA**

Cuando la determinación y pago de contribuciones por aplicación del Artículo 303 del TLCAN se efectúe al tramitar el pedimento que ampare el retorno se deberá adicionar, a la fracción arancelaria correspondiente, el siguiente bloque:

**DETERMINACION Y/O PAGO DE CONTRIBUCIONES POR APLICACION DE LOS ARTICULOS 303 DEL TLCAN, 14 DE LA DECISION O 15 DEL TLCAELC A NIVEL PARTIDA**

**DETERMINACION Y/O PAGO DE CONTRIBUCIONES POR APLICACION DE LOS ARTICULOS 303 DEL TLCAN, 14 DE LA DECISION O 15 DEL TLCAELC**

**VALOR MERCANCIAS NO ORIGINARIAS MONTO IGI**

# **OBSERVACIONES A NIVEL PARTIDA**

El bloque correspondiente a observaciones a nivel partida deberá ser impreso cuando se haya enviado electrónicamente esta información, por considerar el agente aduanal, apoderado aduanal o de almacén conveniente manifestar alguna observación relacionada con la partida.

### **OBSERVACIONES A NIVEL PARTIDA**

# **RECTIFICACIONES**

# **DATOS DE LA RECTIFICACION**

Cuando se trate de un pedimento de rectificación, el agente aduanal o apoderado aduanal deberá imprimir el siguiente bloque en donde se hace mención al pedimento original y a la clave de documento de la rectificación inmediatamente después del encabezado de la primera página.

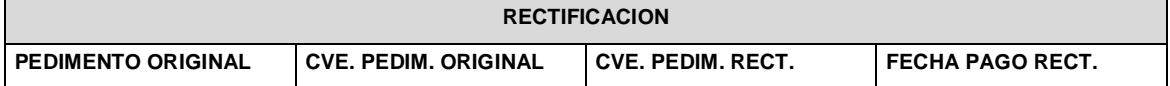

# **CODIGOS DE BARRAS E INFORMACIÓN DE PAGO DE LA IMPRESION DEL PEDIMENTO**

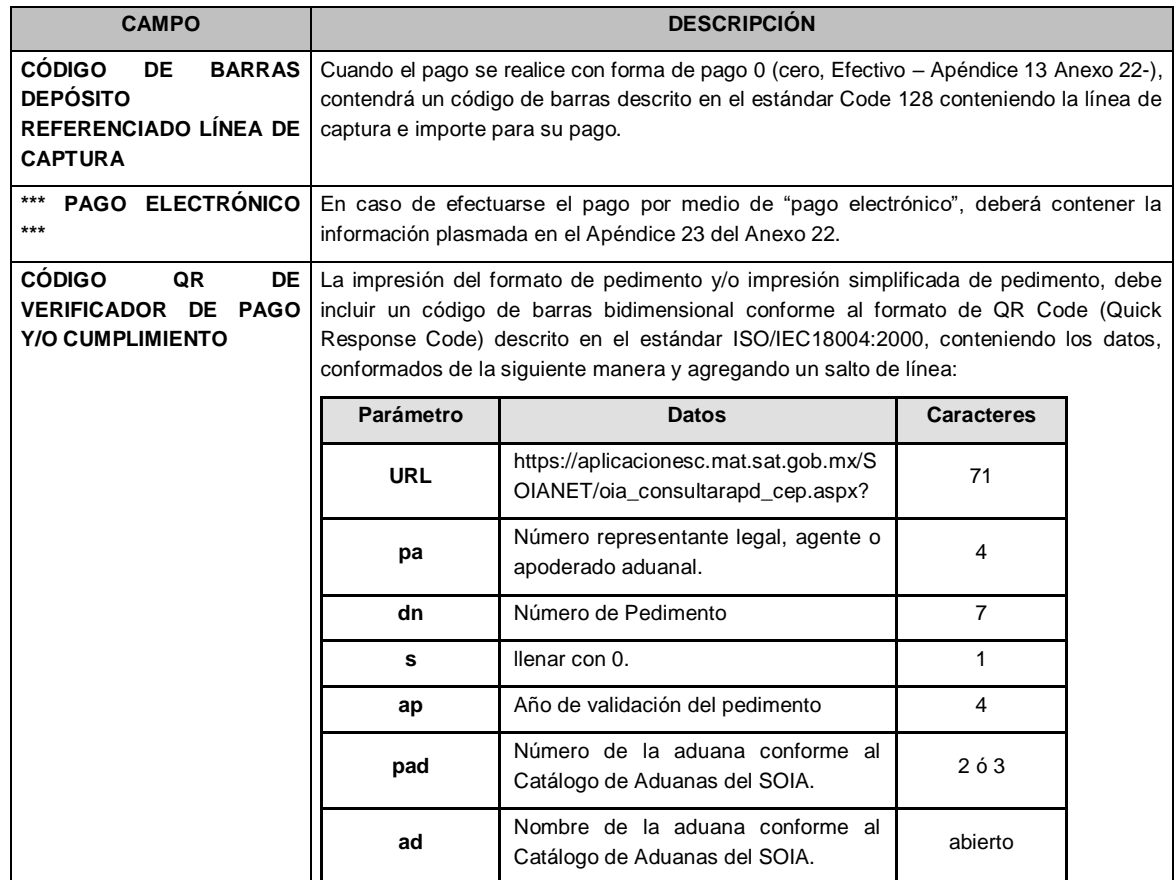

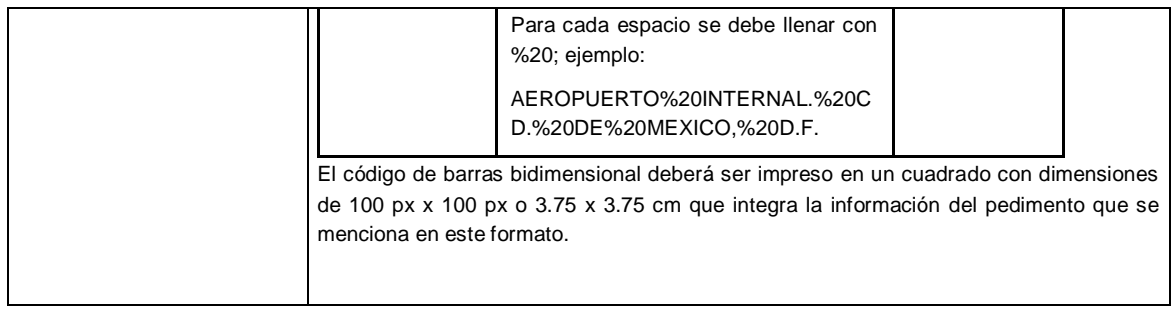

# **DIFERENCIAS DE CONTRIBUCIONES A NIVEL PEDIMENTO**

Después de la información de la rectificación, citada en el párrafo anterior, se deberá imprimir el cuadro de liquidación de las diferencias totales del pedimento de rectificación en relación a las contribuciones pagadas en el pedimento que se esté rectificando.

Cabe mencionar que los valores citados en este cuadro, en caso de existir importes a pagar con forma de pago 0 (cero, Efectivo – Apéndice 13 Anexo 22), deberán coincidir con el importe de la línea de captura.

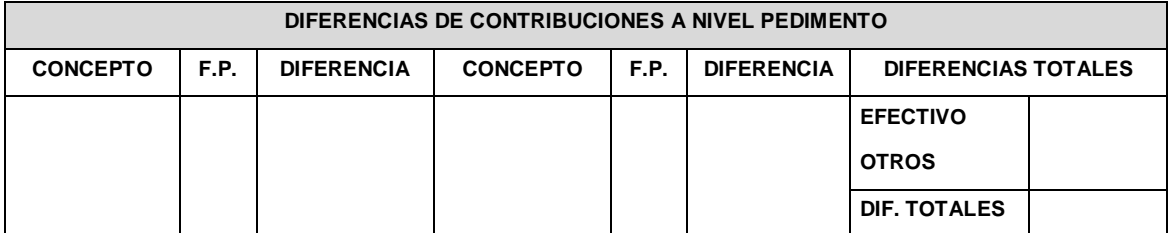

**NOTA:** Cuando se esté rectificando información a nivel pedimento, en el campo de Observaciones a Nivel Pedimento se deberá citar la corrección que se haya realizado.

### **PEDIMENTO COMPLEMENTARIO**

### **ENCABEZADO DEL PEDIMENTO COMPLEMENTARIO**

Cuando se trate de un pedimento complementario debido a la aplicación de los Artículos 303 del TLCAN, 14 de la Decisión o 15 del TLCAELC, el agente aduanal o apoderado aduanal deberá imprimir el siguiente bloque inmediatamente después del encabezado principal del pedimento de la primera página.

#### **PEDIMENTO COMPLEMENTARIO**

Después del bloque de descargos, se deberá imprimir el siguiente bloque, esto cuando el pedimento lo requiera.

### **PRUEBA SUFICIENTE**

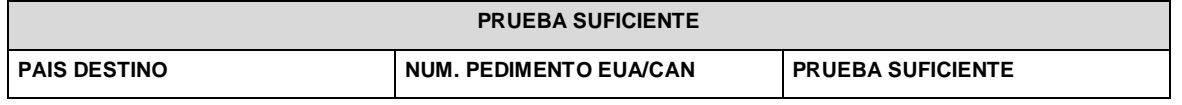

**ENCABEZADO PARA DETERMINACION DE CONTRIBUCIONES A NIVEL PARTIDA PARA PEDIMENTOS COMPLEMENTARIOS AL AMPARO DEL ART. 303 DEL TLCAN.**

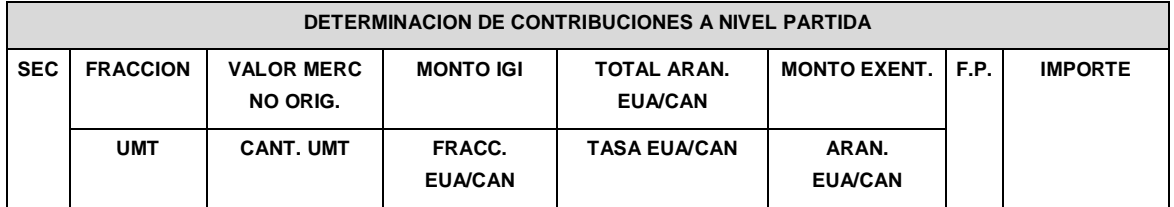

**NOTA:** Cuando se trate de un pedimento complementario, para el cual existan diversas mercancías que fueron destinadas a EUA y a Canadá indistintamente, se deberán imprimir primero los bloques de "Prueba Suficiente" y "Encabezado para Determinación de Contribuciones a Nivel Partida para Pedimentos Complementarios al Amparo del Art. 303 del TLCAN", para las mercancías destinadas a EUA y en forma inmediata se imprimarán los mismos bloques para las mercancías destinadas a Canadá.

# **ENCABEZADO PARA DETERMINACION DE CONTRIBUCIONES A NIVEL PARTIDA PARA PEDIMENTOS COMPLEMENTARIOS AL AMPARO DE LOS ARTICULOS 14 DE LA DECISION O 15 DEL TLCAELC.**

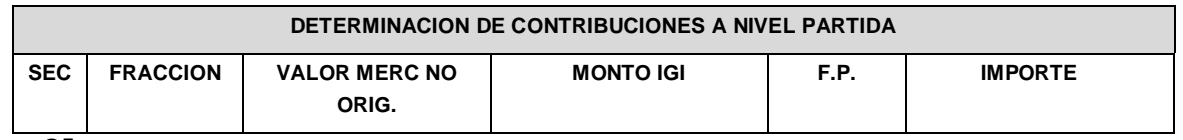

**G5.**

#### **Forma Simplificada del Pedimento.**

La forma simplificada del Pedimento es un formato dinámico conformado por bloques, en el cual se deberán imprimir únicamente los bloques que se indican en el presente, con la información transmitida al SAAI en el momento de la elaboración del pedimento a que se refiere el Instructivo para el llenado del pedimento del Anexo 22.

Este formato deberá presentarse en un ejemplar destinado al importador o exportador. En la parte inferior derecha, deberá llevar impresa la leyenda que corresponda conforme a lo siguiente:

Destino/origen: interior del país.

Destino/origen: región fronteriza.

Destino/origen: franja fronteriza.

Cuando el destino de la mercancía sea el interior del país, se trate de exportación, de pedimento complementario o pedimento de tránsito, la forma en que se imprimirá el pedimento deberá ser blanca, cuando sea a las franjas fronterizas, amarilla y en el caso de la región fronteriza, verde.

En ningún caso la mercancía podrá circular con el ejemplar por una zona del país diferente a la que corresponda conforme al color, excepto del blanco que podrá circular por todo el país.

Este formato no será aplicable tratándose de las operaciones previstas en las reglas 2.5.1., tratándose de vehículos usados, remolques y semirremolques; 2.5.2., tratándose de vehículos usados, remolques y semirremolques; 3.1.21., segundo párrafo, fracción II, 3.5.1., fracción II, 3.5.4., 3.5.5., 3.5.6., 3.5.8. y 3.5.11., así como las de vehículos realizadas al amparo de una franquicia diplomática, de conformidad con el artículo 62, fracción I de la Ley.

A continuación, se presentan los diferentes bloques que pueden conformar la forma simplificada de un pedimento, citando la obligatoriedad de los mismos y la forma en que deberán ser impresos.

Cuando en un campo determinado, el espacio especificado no sea suficiente, éste se podrá ampliar agregando tantos renglones en el apartado como se requieran.

La impresión deberá realizarse de preferencia en láser en papel tamaño carta y los tamaños de letra serán como se indica a continuación:

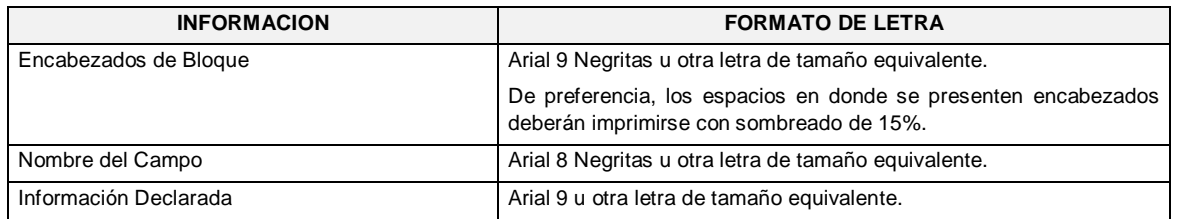

El formato de impresión para todas las fechas será:

DD/MM/AAAA Donde

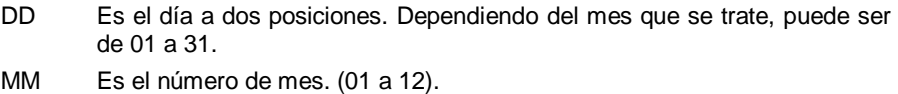

AAAA Es el año a cuatro posiciones.

### **ENCABEZADO DE LA FORMA SIMPLIFICADA DEL PEDIMENTO**

El encabezado principal deberá imprimirse como primer bloque de toda forma simplificada del pedimento. La parte derecha del encabezado deberá utilizarse para la certificación de selección automatizada.

La impresión del sub-bloque denominado "CUADRO DE LIQUIDACION" es obligatorio cuando el pago se realice por Ventanilla Bancaria.

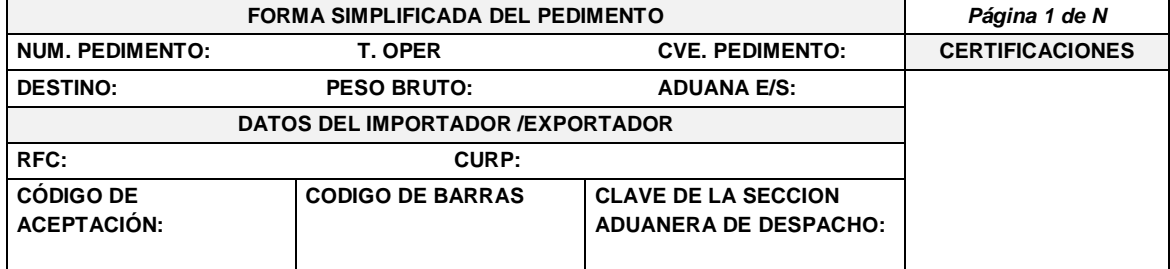

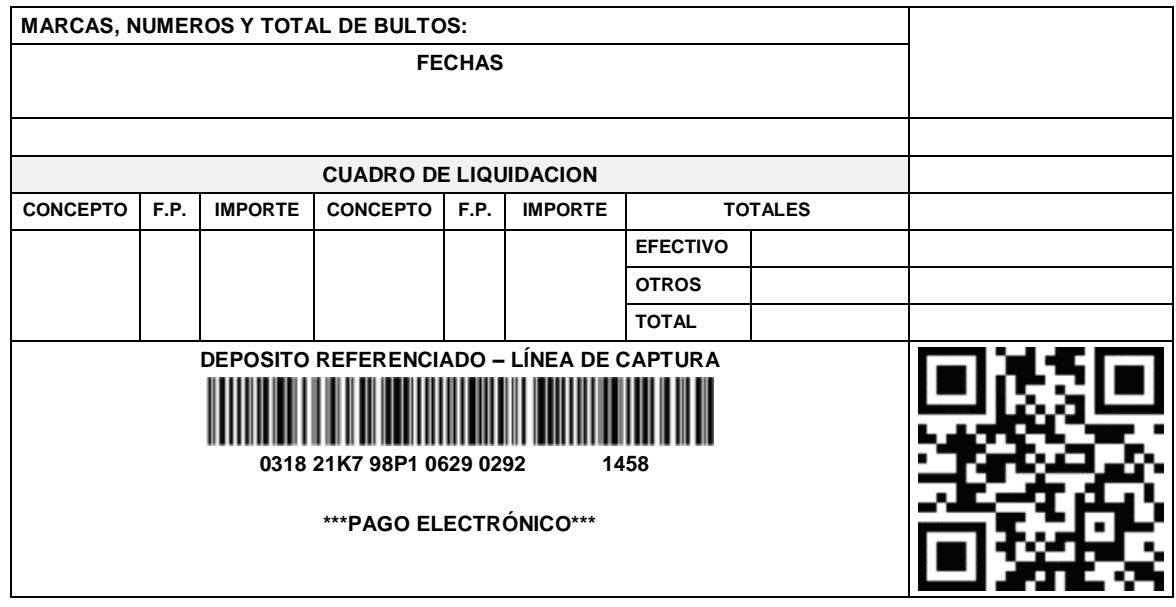

NOTA: En los pedimentos que se tramiten conforme a las reglas 3.7.5., 7.3.6., fracciones I y II, 4.5.20., 4.5.31., 4.8.5., 4.8.7. y 4.8.8., fracción II, los campos DESTINO, PESO BRUTO, MARCAS, NUMEROS Y TOTAL DE BULTOS deberán llevar impresa la leyenda "N/A".

# **ENCABEZADO PARA PAGINAS SECUNDARIAS DE LA FORMA SIMPLIFICADA DEL PEDIMENTO**

El encabezado de las páginas 2 a la última página es el que se presenta a continuación.

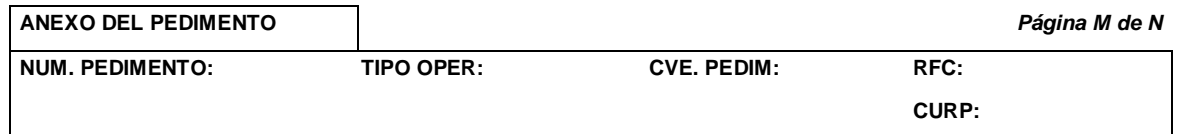

### **PIE DE PAGINA DE TODAS LAS HOJAS DE LA FORMA SIMPLIFICADA DEL PEDIMENTO**

El pie de página que se presenta a continuación deberá ser impreso en la parte inferior de todas las hojas del pedimento. Deberán aparecer la e.firma del agente aduanal, apoderado aduanal o apoderado de almacén.

Cuando el pedimento lleve la e.firma del mandatario, deberán aparecer su RFC y nombre después de los del agente aduanal.

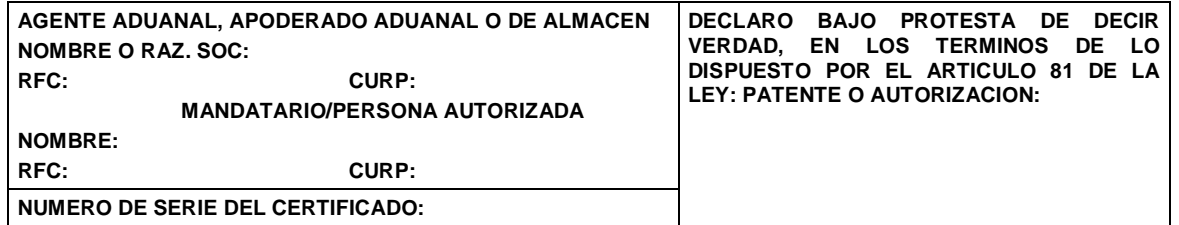

#### **e.firma:**

El pago de las contribuciones puede realizarse mediante el servicio de pago Electrónico, conforme a lo establecido en la regla 1.6.2., con la posibilidad de que la cuenta bancaria de la persona que contrate los servicios sea afectada directamente por el Banco. El agente aduanal o apoderado aduanal que utilice el servicio de pago electrónico, deberá imprimir la certificación bancaria en el campo correspondiente de la forma simplificada del pedimento o en el documento oficial conforme al Apéndice 23 "Pago Electrónico" del Anexo 22.

El Importador-Exportador podrá solicitar la certificación de la información transmitida al SAAI por el agente aduanal o apoderado aduanal en el momento de la elaboración del pedimento en la ACIA

**NOTA:** Cuando el pedimento lleve la e.firma del agente aduanal, no se deberán imprimir los datos del mandatario; tratándose de la leyenda de pago electrónico, ésta se deberá imprimir en el Pie de Página de la forma simplificada del pedimento, únicamente en la primera hoja.

### **FIN DEL PEDIMENTO**

Con el fin de identificar la conclusión de la forma simplificada del pedimento, en la última página, se deberá imprimir la siguiente leyenda, inmediatamente después del último bloque de información que se haya impreso.

# **\*\*\*\*\*\*\*\*\*FIN DE PEDIMENTO \*\*\*\*\*NUM. TOTAL DE PARTIDAS: \*\*\*\*\*CLAVE PREVALIDADOR: \*\*\*\*\*\*\*\*\*\***

### **CANDADO(S)**

Para el renglón denominado NUMERO DE CANDADO se podrán imprimir tantos renglones como sean necesarios y en cada uno se podrá declarar la información hasta de seis números de candados.

El renglón 1RA. REVISION y el renglón 2DA. REVISION solamente se imprimen una sola vez.

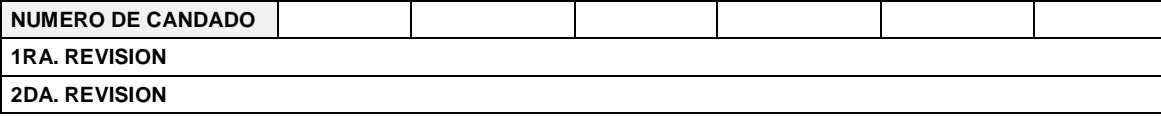

### **GUIAS, MANIFIESTOS, CONOCIMIENTOS DE EMBARQUE O DOCUMENTOS DE TRANSPORTE**

Se podrán imprimir tantos renglones como sean necesarios y en cada uno se podrá declarar la información hasta de tres números de guías, manifiestos o números de orden del conocimiento de embarque (número e identificador) o número de documentos de transporte.

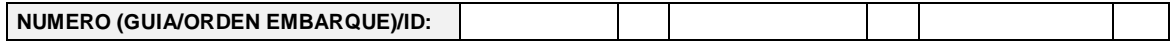

### **CONTENEDORES/EQUIPO DE FERROCARRIL/NUMERO ECONOMICO DEL VEHICULO**

Se podrán imprimir tantos renglones como sean necesarios y en cada uno se podrá declarar la información de contenedores, carro de ferrocarril y número económico de vehículo (número y tipo).

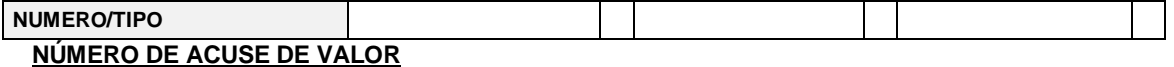

Se podrán imprimir tantos renglones como sean necesarios y en cada uno se podrá declarar la información hasta de cuatro números.

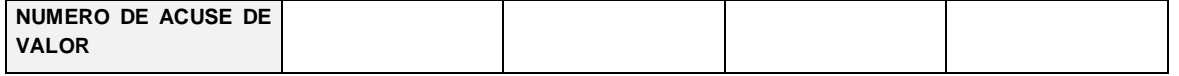

**NOTA:** La información de número de acuse de valor, únicamente tendrá que ser impreso cuando esta información haya sido transmitida en términos de la regla 1.9.18.

# **IDENTIFICADORES (NIVEL PEDIMENTO)**

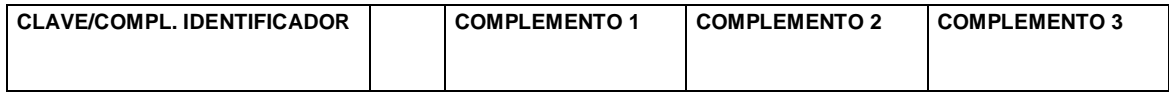

**NOTA:** Este bloque únicamente deberá imprimirse con el identificador correspondiente a las operaciones previstas en la regla 3.1.21., segundo párrafo, fracción I.

### **E-DOCUMENTS**

Este bloque deberá imprimirse únicamente con el complemento 1 del identificador "ED", sin que sea necesario declarar la clave del identificador; se podrán imprimir tantos renglones como sean necesarios y en cada uno se podrá declarar la información hasta de cuatro números de e-document.

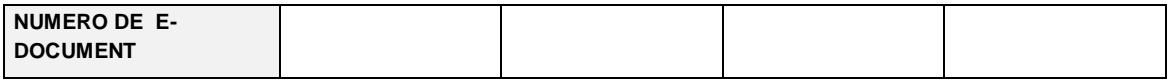

**NOTA:** La información de renglones, únicamente tendrá que ser impresa cuando se adjunte documentación en términos de la regla 3.1.31.

# **DATOS DEL TRANSPORTE Y TRANSPORTISTA**

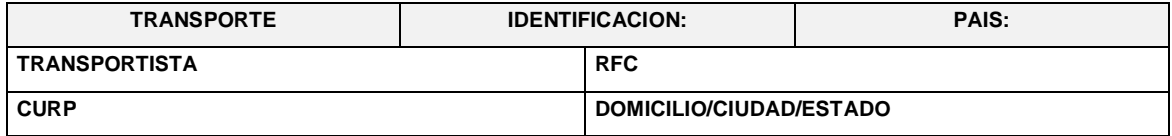

**NOTA:** Este bloque deberá ser impreso cuando electrónicamente se haya enviado esta información.

### **OBSERVACIONES**

El bloque correspondiente a observaciones deberá ser impreso cuando se haya enviado electrónicamente esta información, por considerar conveniente manifestar alguna observación relacionada con el pedimento.

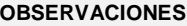

# **RECTIFICACIONES**

# **DATOS DE LA RECTIFICACION**

Cuando se trate de un pedimento de rectificación, el agente aduanal o apoderado aduanal deberá imprimir el siguiente bloque en donde se hace mención al pedimento original y a la clave de documento de la rectificación inmediatamente después del encabezado principal.

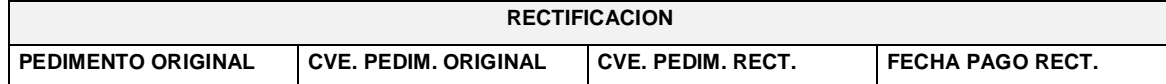

# **CODIGOS DE BARRAS E INFORMACIÓN DE PAGO DE LA IMPRESION DEL PEDIMENTO SIMPLIFICADO**

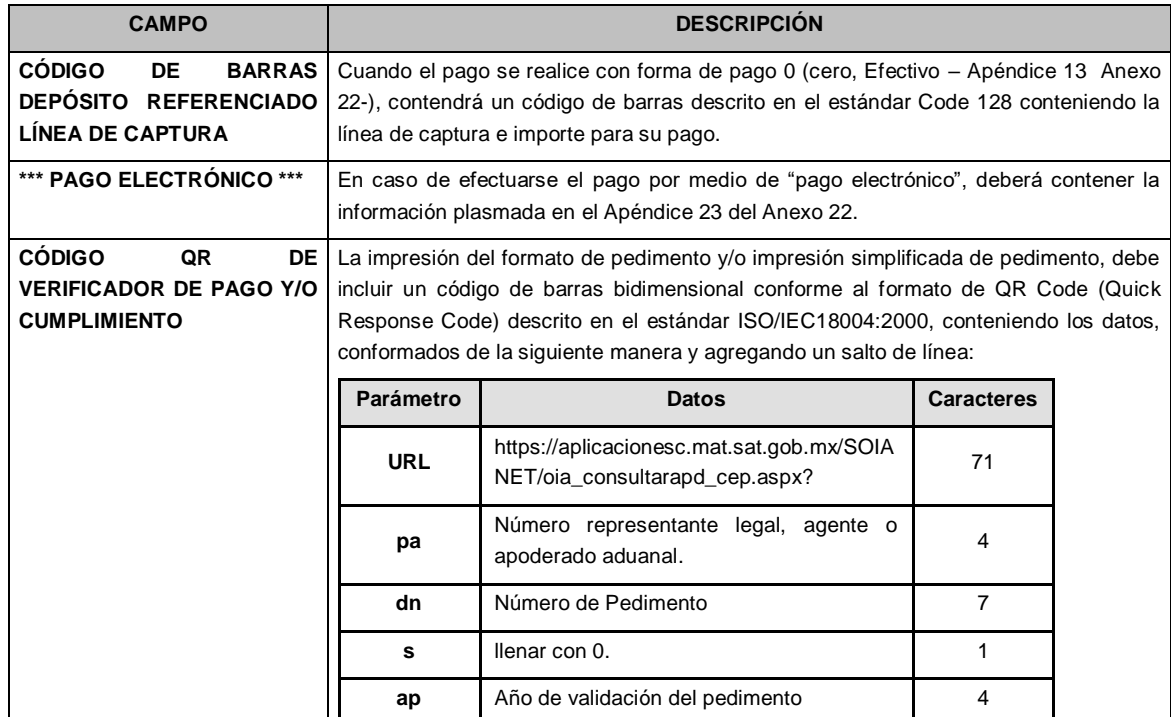

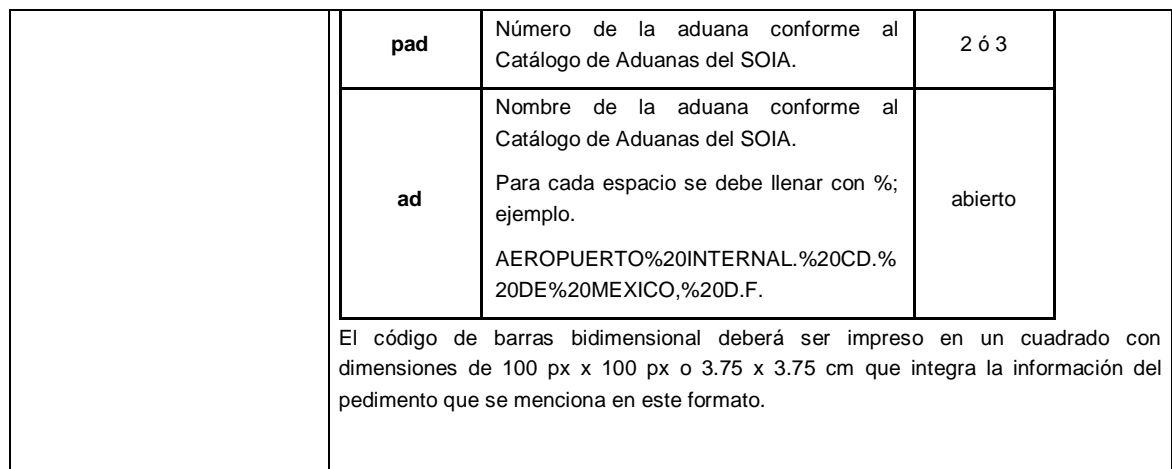

# **DIFERENCIAS DE CONTRIBUCIONES A NIVEL PEDIMENTO**

Después de la información de la rectificación, citada en el bloque denominado "Datos de la rectificación", se deberá imprimir el cuadro de liquidación de las diferencias totales del pedimento de rectificación en relación a las contribuciones pagadas en el pedimento que se esté rectificando.

Cabe mencionar que los valores citados en este cuadro, en caso de existir importes a pagar con forma de pago 0 (cero, Efectivo – Apéndice 13 Anexo 22), deberán coincidir con el importe de la línea de captura.

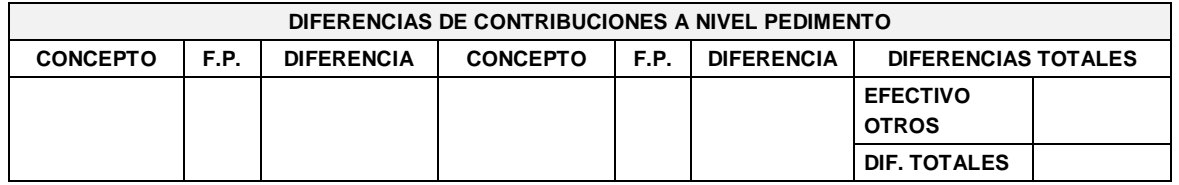

.................................................................................................................................................................

### Atentamente,

Ciudad de México, a 20 de noviembre de 2019.- La Jefa del Servicio de Administración Tributaria, **Ana Margarita Ríos Farjat**.- Rúbrica.

### **ANEXO 1-A DE LAS REGLAS GENERALES DE COMERCIO EXTERIOR PARA 2019**

#### **Trámites de Comercio Exterior**

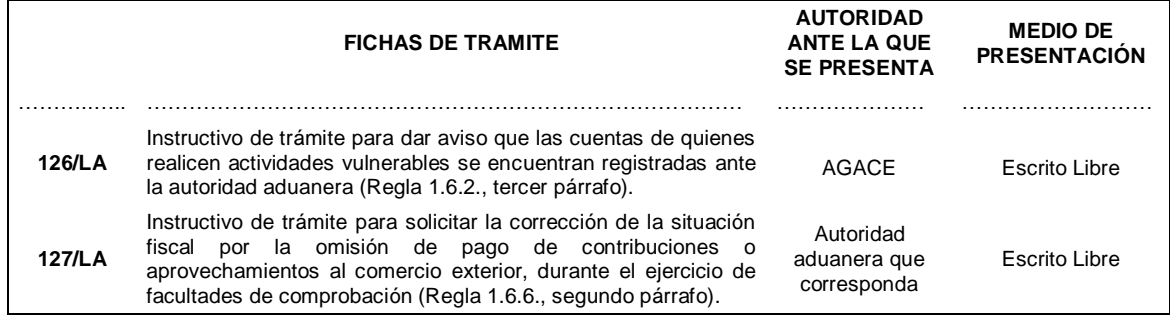

**126/LA Instructivo de trámite para dar aviso que las cuentas de quienes realicen actividades vulnerables se encuentran registradas ante la autoridad aduanera (Regla 1.6.2., tercer párrafo).**

# **¿Quiénes lo presentan?**

Importadores, exportadores, agente aduanal, agencia aduanal o la sociedad creada por los agentes aduanales para facilitar la prestación de sus servicios.

# **¿Dónde se presenta?**

Ante la AGACE, de conformidad con la regla 1.2.2., segundo párrafo.

# **¿Qué documento se obtiene al finalizar el trámite?**

No se obtiene documento, no obstante, se obtiene acuse de recibo.

# **¿Cuándo se presenta?**

En cualquier momento.

# **Requisitos:**

- 1. Manifestar:
	- a) Que la cuenta del importador o exportador se encuentra registrada, de conformidad con la regla 1.6.3.
	- b) El número de oficio de respuesta de la ACAJA del registro, cambio o adición de las cuentas bancarias del importador o exportador.

# **Condiciones:**

### No aplica.

# **Información adicional:**

No aplica.

# **Disposiciones jurídicas aplicables:**

Artículos 61, 62, 83, 184-I, XI, 185-I de la Ley, 20, 21, 82 del CFF 17-XIV de la LFPIORPI y las Reglas 1.2.1., 1.2.2., 1.6.2., 1.6.3., 3.2.2., 3.5.2., Anexos 1, 10, 22

# **127/LA Instructivo de trámite para solicitar la corrección de la situación fiscal por la omisión de pago de contribuciones o aprovechamientos al comercio exterior, durante el ejercicio de facultades de comprobación (Regla 1.6.6., segundo párrafo).**

# **¿Quiénes lo presentan?**

Los contribuyentes que opten por corregir su situación fiscal.

# **¿Dónde se presenta?**

Ante la autoridad aduanera que esté ejerciendo facultades de comprobación, de conformidad con la regla 1.2.2., segundo párrafo.

# **¿Qué documento se obtiene al finalizar el trámite?**

Oficio de respuesta a la solicitud.

# **¿Cuándo se presenta?**

Antes de la conclusión del ejercicio de las facultades de comprobación.

# **Requisitos:**

- 1. Manifestar que se está optando por corregir la situación fiscal, presentando el formato electrónico "Formulario múltiple de pago para comercio exterior".
- 2. Detallar los importes a pagar por concepto de contribuciones al comercio exterior o aprovechamientos, así como multas, recargos y actualizaciones.
- 3. Señalar el acto de fiscalización que dio origen a la corrección de la situación fiscal, así como el periodo revisado.
- 4. Indicar la institución de crédito autorizada para el cobro de contribuciones al comercio exterior en donde se realizará el pago.
- 5. Señalar la aduana ante la cual se presentará el formato electrónico "Formulario múltiple de pago para comercio exterior".

# **Condiciones:**

- 1. Realizar dentro de los 10 días posteriores en que se tenga por presentado el trámite, el pago por los conceptos e importes indicados en el apartado de requisitos del presente instructivo, ante la institución de crédito autorizada para el cobro de contribuciones al comercio exterior.
- 2. Presentar en un lapso no mayor a 5 días, contados a partir de haber realizado el pago, el formato

electrónico "Formulario múltiple de pago para comercio exterior", con el recibo bancario de pago de contribuciones de comercio exterior y demás datos que identifiquen que el pago fue realizado ante la misma.

#### **Información Adicional:**

- 1. En el oficio de respuesta se hará constar la corrección fiscal del contribuyente.
- 2. La autoridad aduanera que se encuentra ejerciendo sus facultades de comprobación hará constar la corrección fiscal mediante oficio, el cual se hará del conocimiento de las demás Unidades Administrativas del SAT que correspondan.

#### **Disposiciones jurídicas aplicables:**

Artículos 144-II-XV de la Ley, 49 de la LFD y las Reglas 1.2.1., 1.2.2., 1.6.2., 1.6.6., Anexo 1

### Atentamente,

Ciudad de México, a 20 de noviembre de 2019.- La Jefa del Servicio de Administración Tributaria, **Ana Margarita Ríos Farjat**.- Rúbrica.

### **ANEXO 19 DE LAS REGLAS GENERALES DE COMERCIO EXTERIOR PARA 2019**

### **Datos para efectos del artículo 184, fracción III de la Ley.**

.................................................................................................................................................................

### **26.** Se deroga.

- **27.** Depósito referenciado (línea de captura) y, en su caso, la impresión del pago electrónico conforme al Apéndice 23, del Anexo 22.
- **28.** Código QR, verificador de pago o cumplimiento.

### Atentamente,

Ciudad de México, a 20 de noviembre de 2019.- La Jefa del Servicio de Administración Tributaria, **Ana Margarita Ríos Farjat**.- Rúbrica.

### **ANEXO 22 DE LAS REGLAS GENERALES DE COMERCIO EXTERIOR PARA 2019**

### **Instructivo para el llenado del Pedimento**

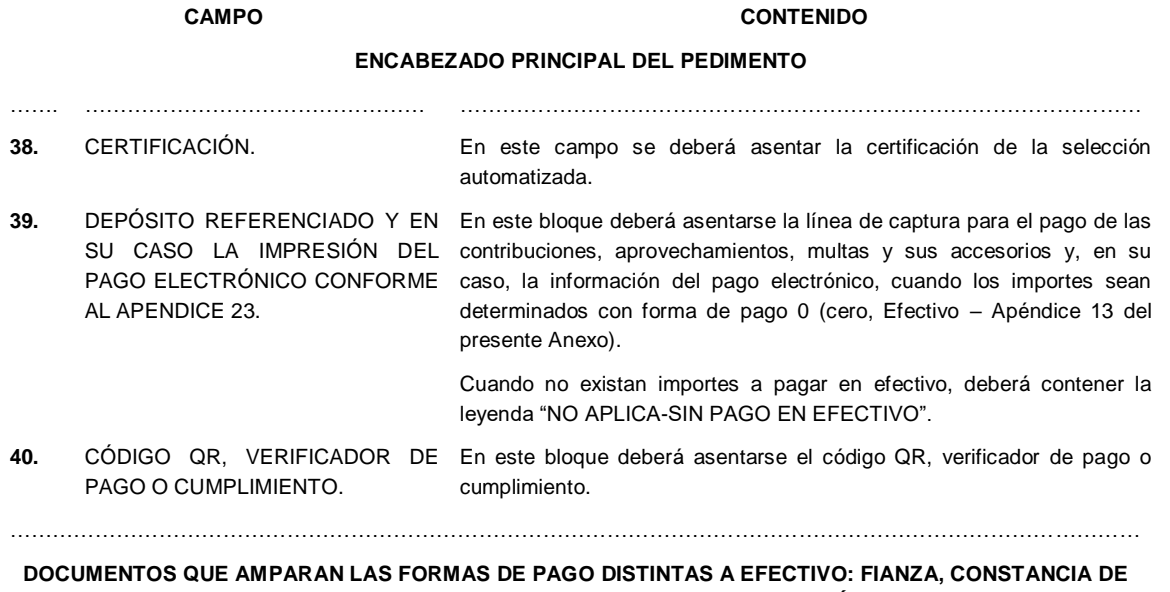

**CUENTA ADUANERA, CONSTANCIA DE CUENTA ADUANERA DE GARANTÍA, CARGO A PARTIDA PRESUPUESTAL AL GOBIERNO FEDERAL (CUENTA POR LIQUIDAR CERTIFICADA), AVISO DE COMPENSACIÓN, DECLARACIÓN PARA MOVIMIENTO EN CUENTA ADUANERA, OFICIOS DE AUTORIZACIÓN EMITIDOS POR AUTORIDAD COMPETENTE**

# **DISTRIBUCIÓN DE COPIAS**

……………………………………………………………………………………………………………………………

El pedimento deberá llevar la e.firma expedida por el SAT, así como la leyenda de referencia al pago de las contribuciones mediante el servicio de pago electrónico, en el espacio designado en el pie de página descrito anteriormente.

Las claves o códigos internos que se deberán utilizar para todos los fines de los sistemas SAAI M3 o SAAI y de las instituciones de crédito autorizadas para el cobro de contribuciones de comercio exterior, así como los aspectos relativos a las estadísticas y a los programas prevalidadores, serán contemplados en los manuales del SAAI o del SAAI M3, siendo éstos los instrumentos que determinarán las claves a utilizar.

……………………………………………………………………………………………………………………………

# **APENDICE 8**

# **IDENTIFICADORES**

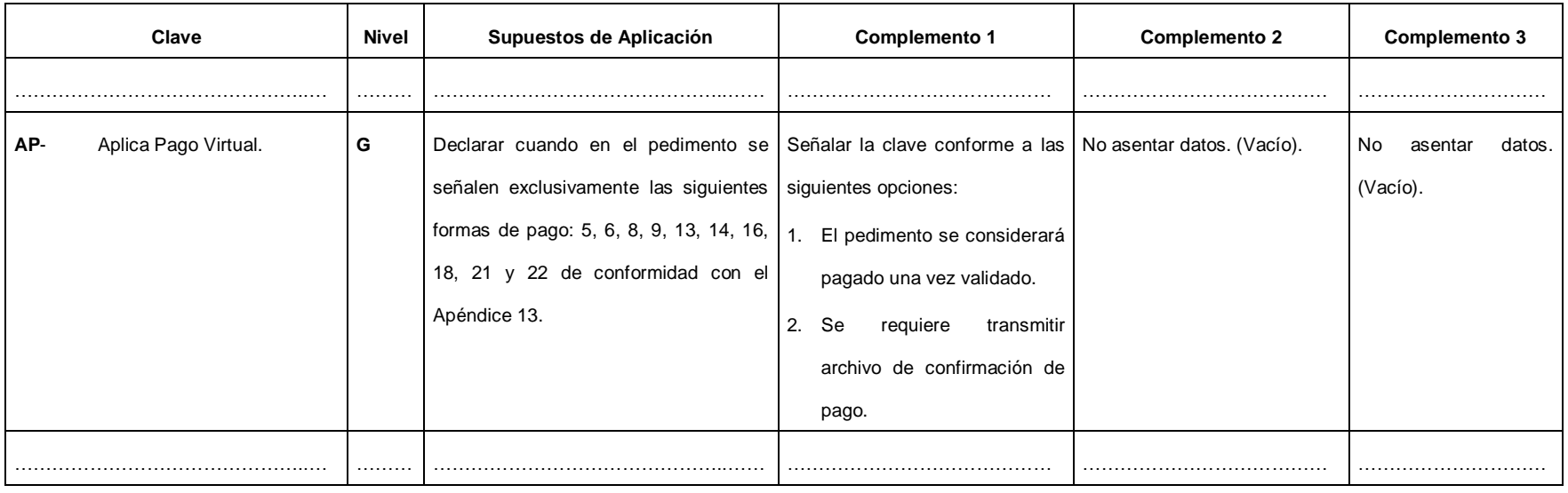

...................................................................................................................................................................................................................................................

### **APENDICE 12**

# **CONTRIBUCIONES, CUOTAS COMPENSATORIAS, GRAVAMENES Y DERECHOS**

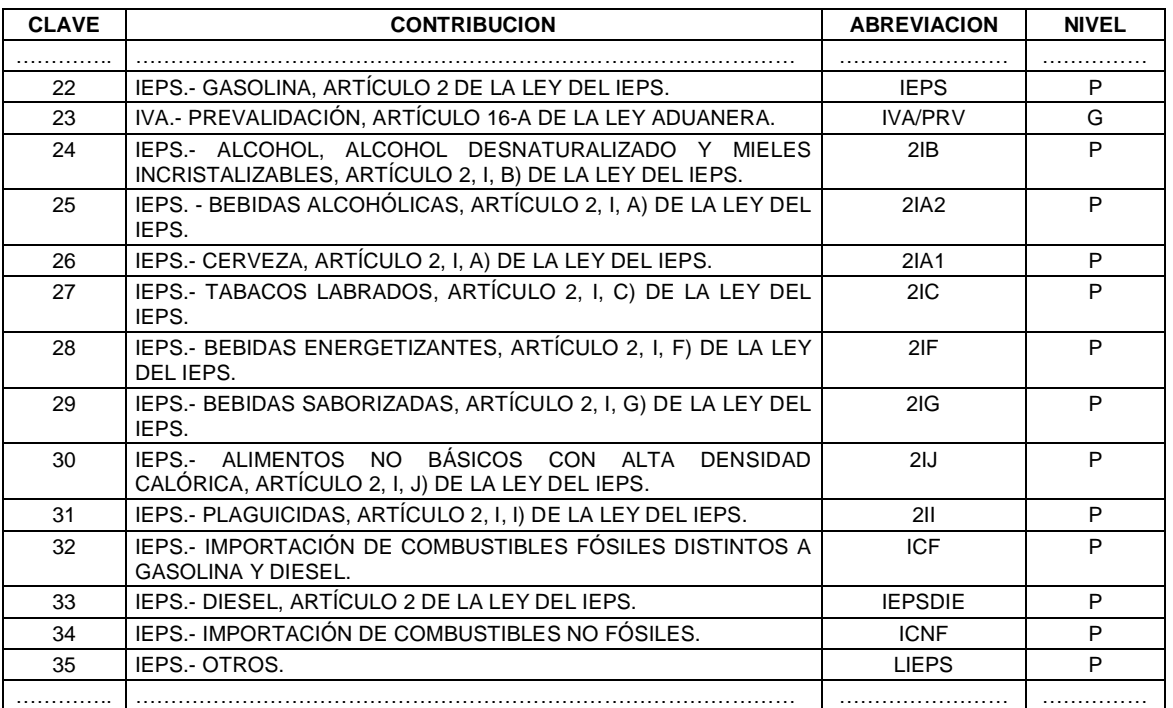

**APENDICE 23**

.................................................................................................................................................................

# **PAGO ELECTRÓNICO**

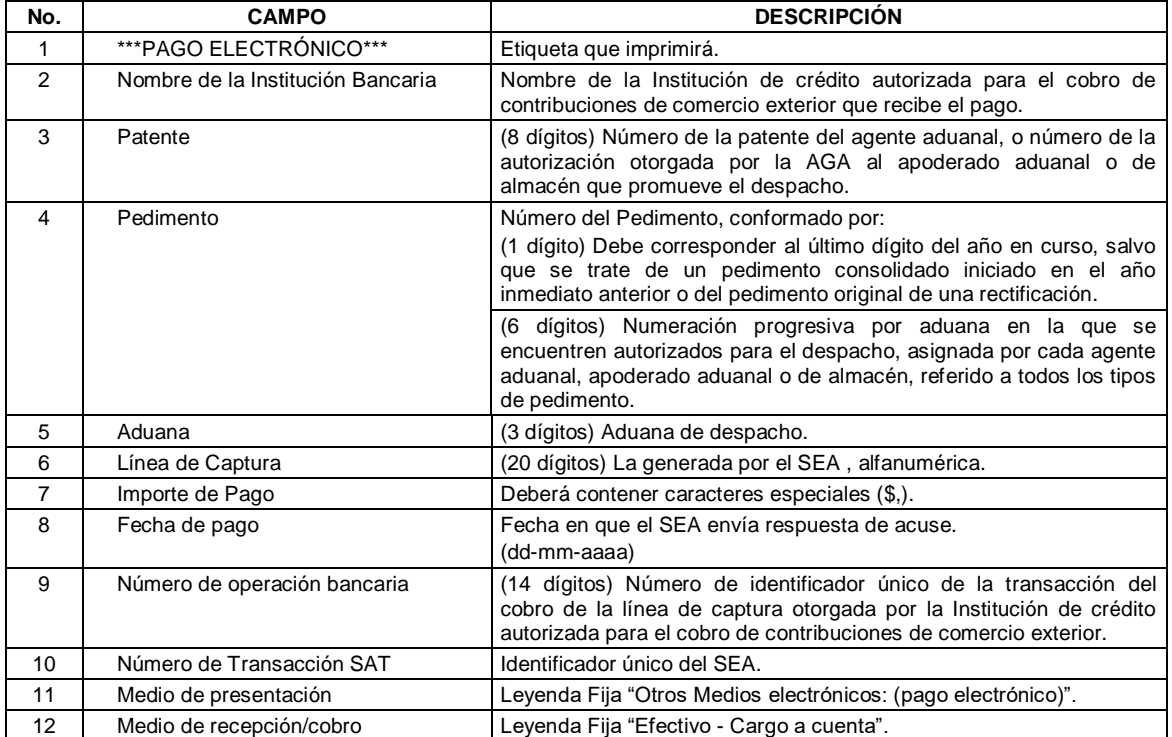

Atentamente,

Ciudad de México, a 20 de noviembre de 2019.- La Jefa del Servicio de Administración Tributaria, **Ana Margarita Ríos Farjat**.- Rúbrica.